### **Index: Licenses**

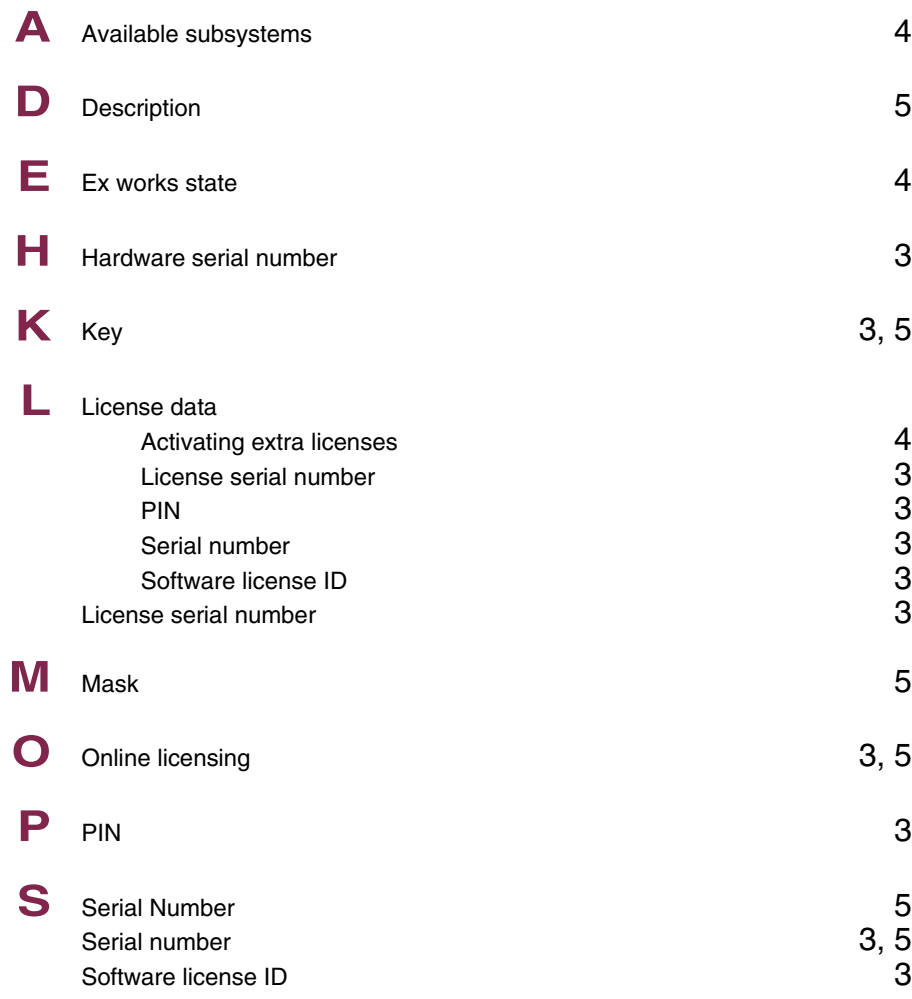

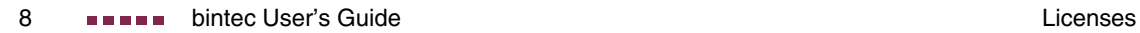

# **Index: System**

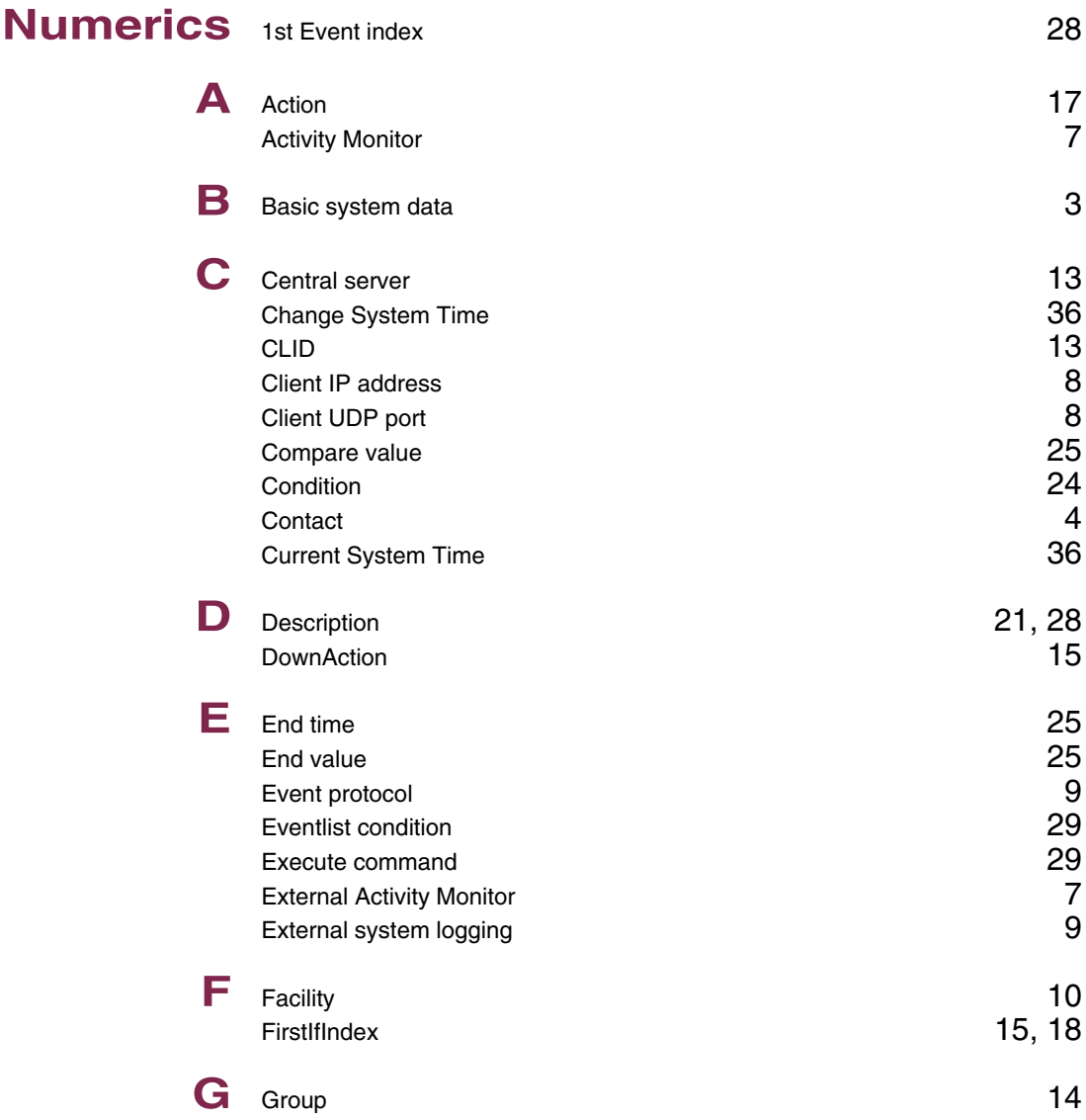

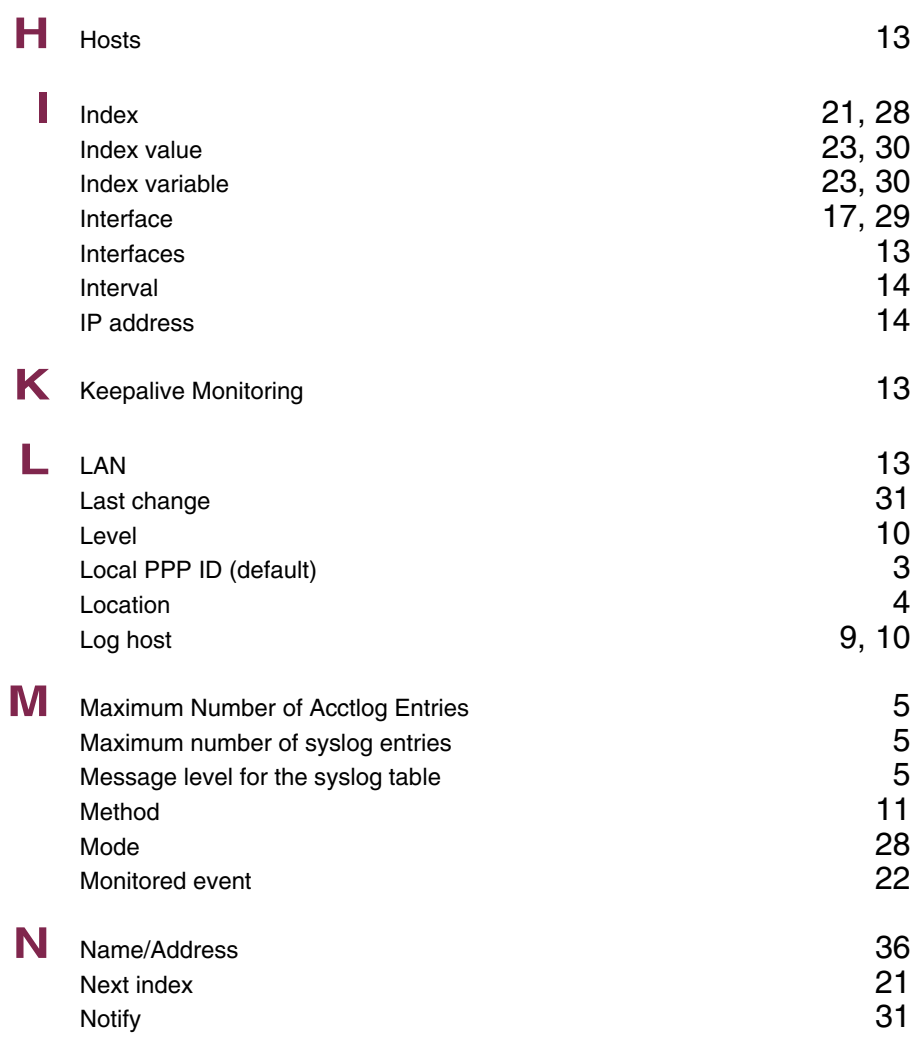

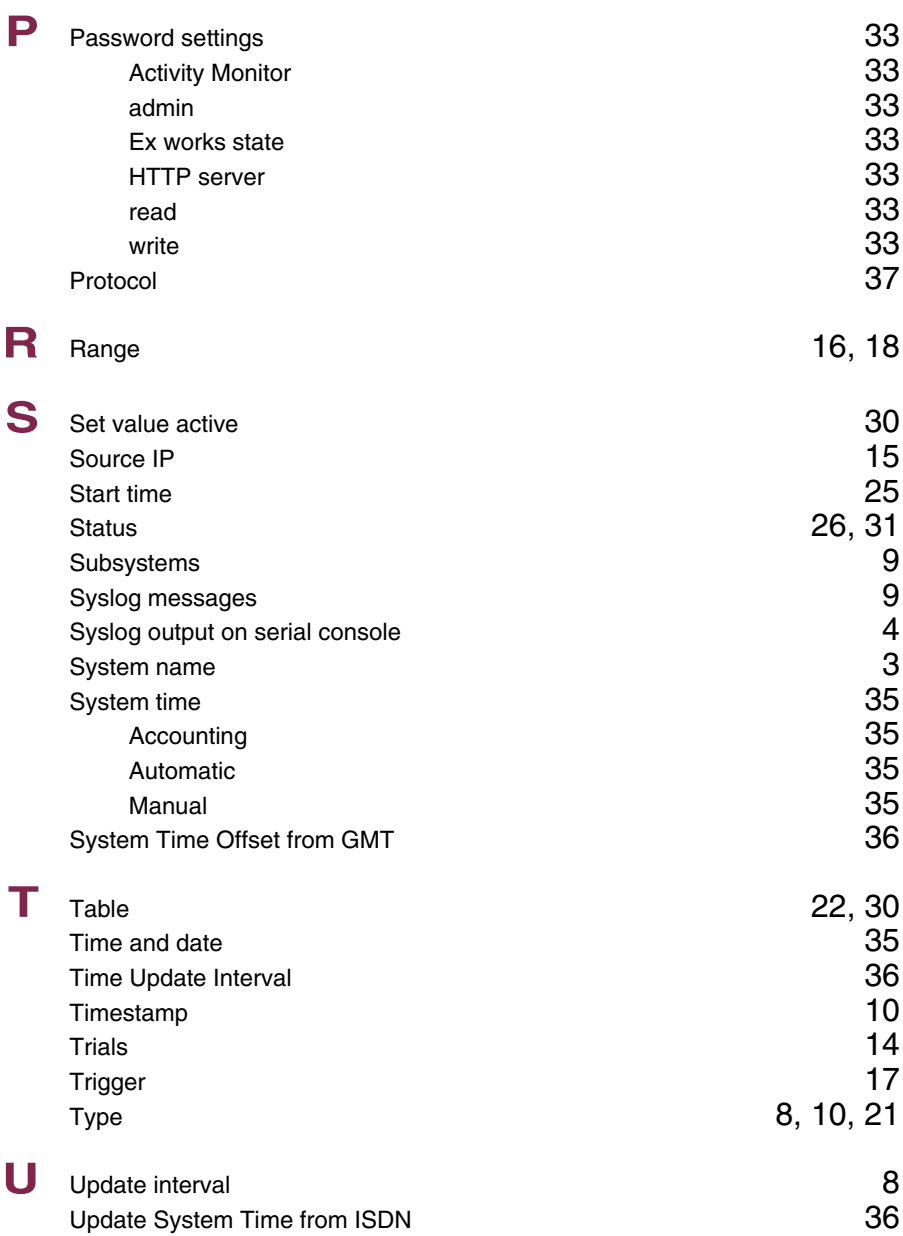

**V** Value inactive 30<br>Variable 22, 30

 $22, 30$ 

# **Index: External Systems**

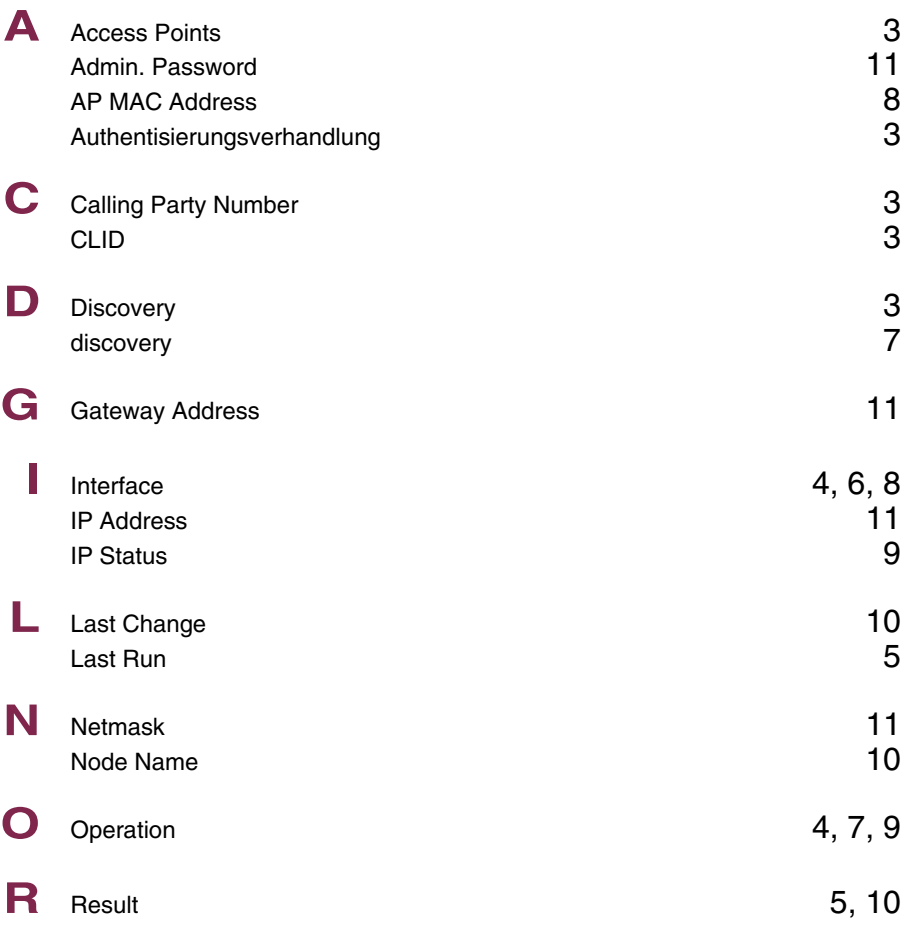

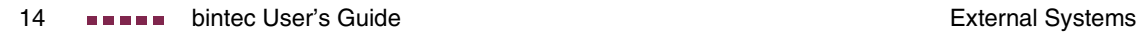

### **Index: Ethernet**

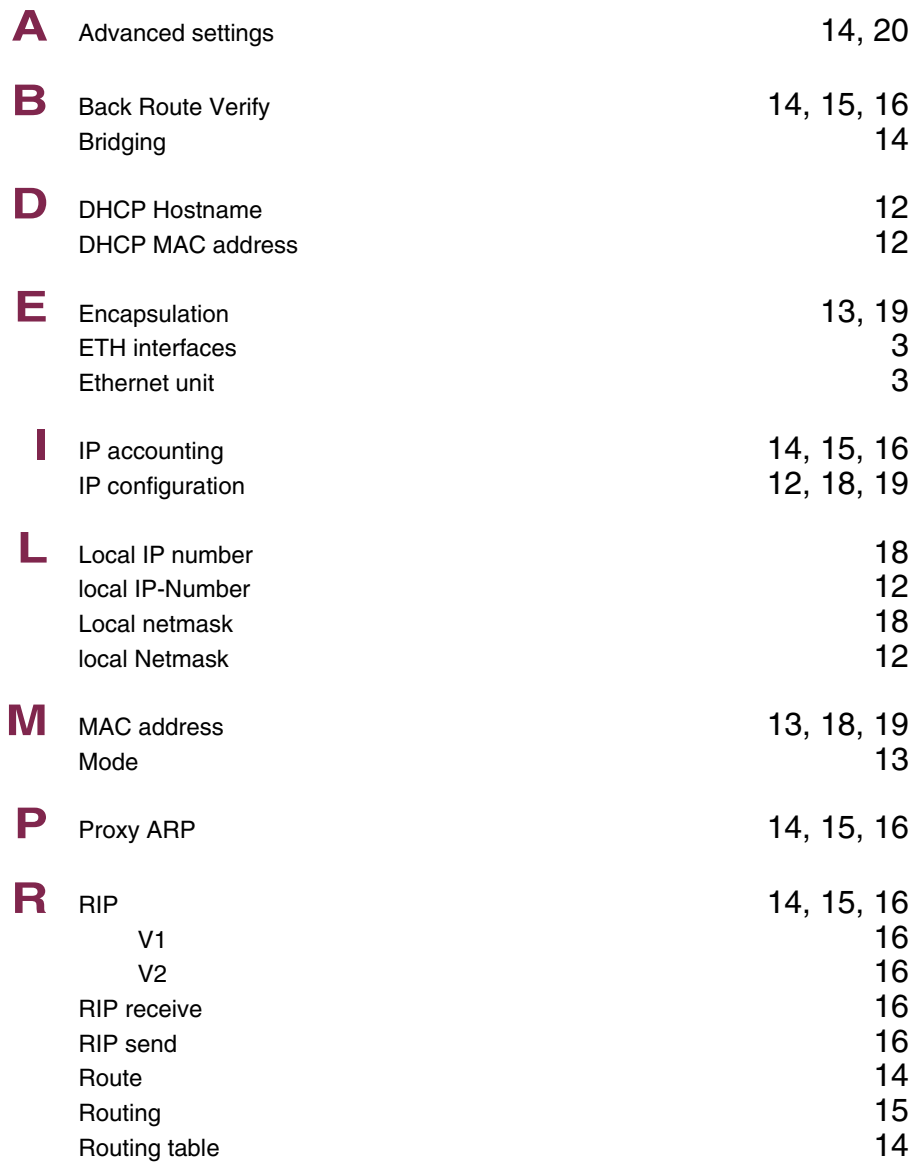

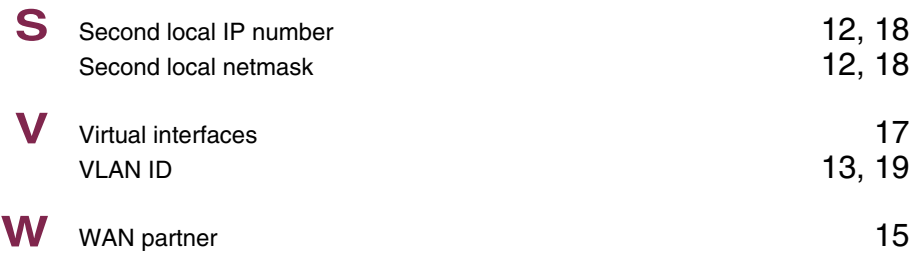

## **Index: ISDN**

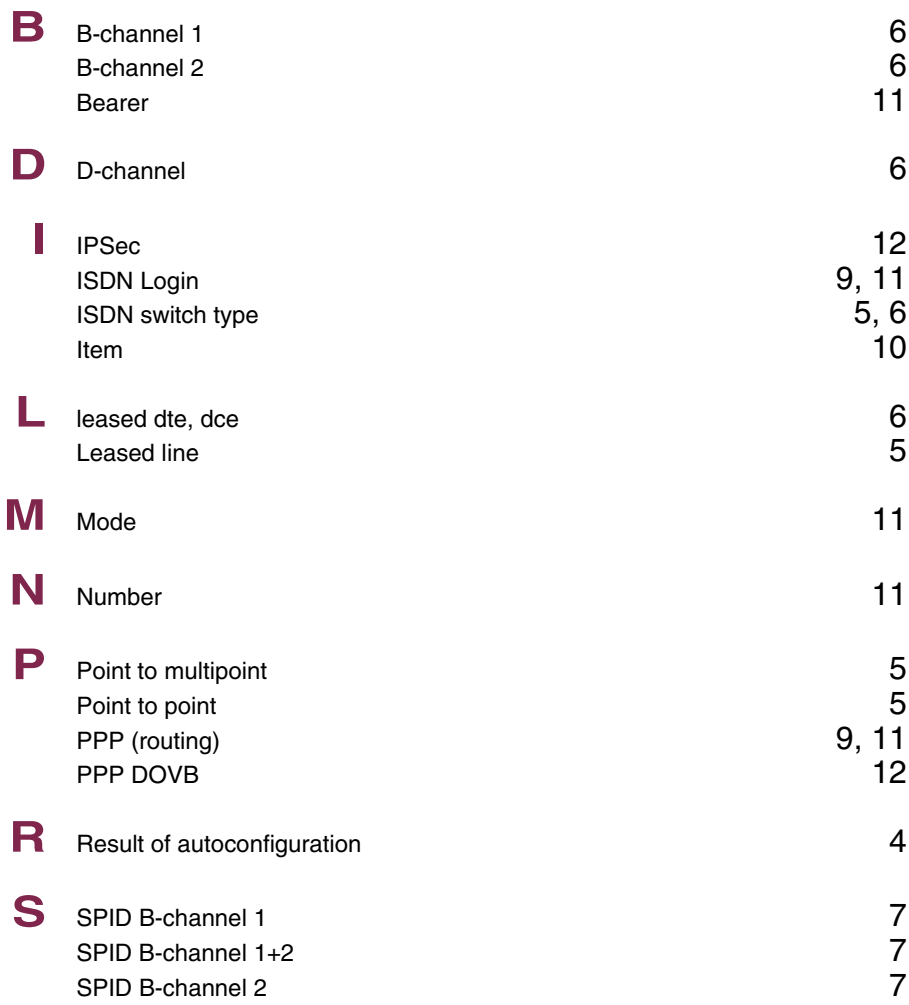

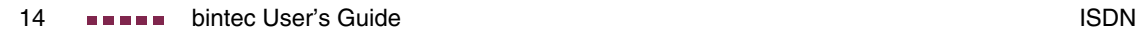

## **Index: Wireless LAN**

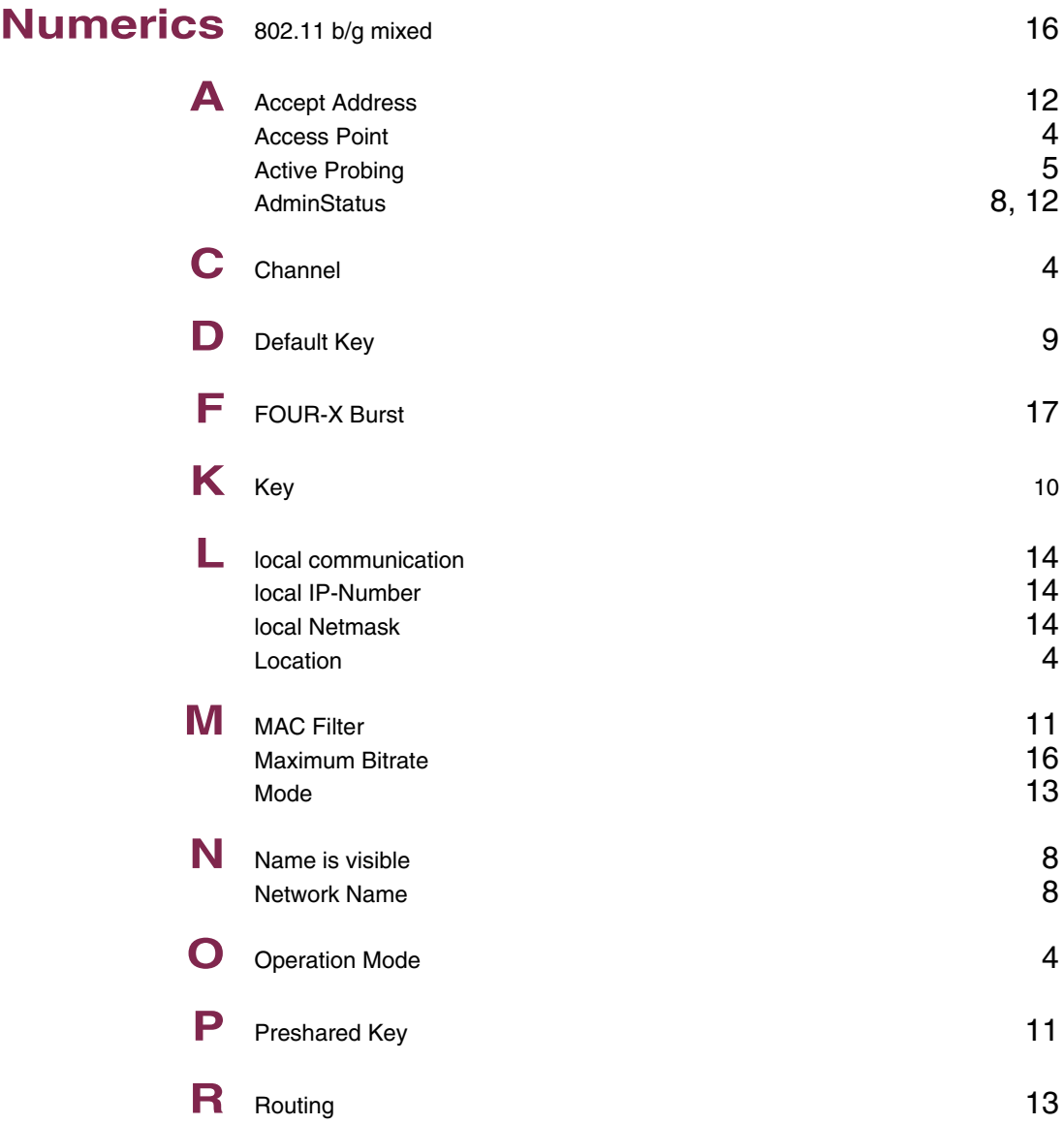

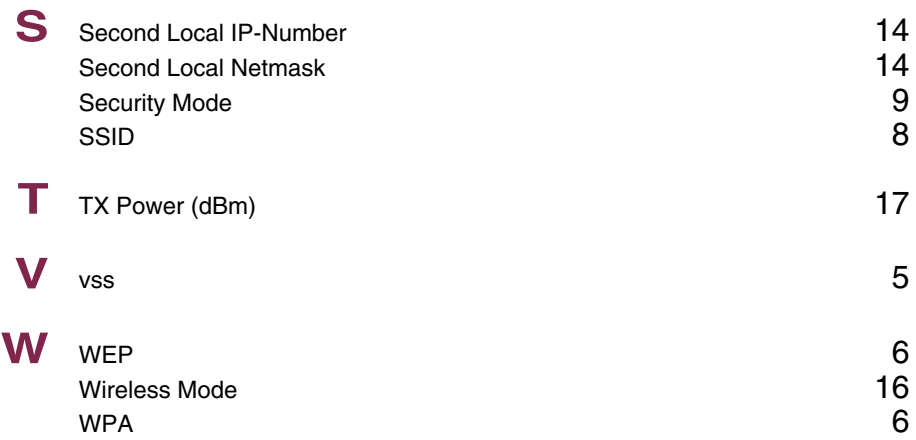

### **Index: ADSL**

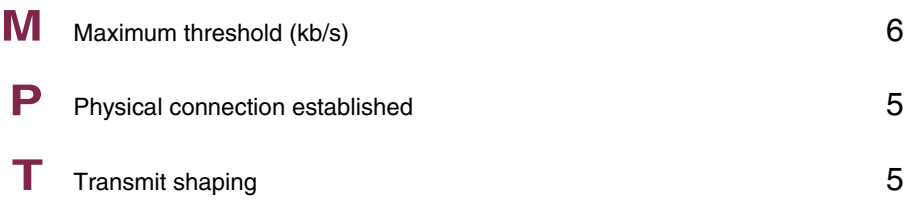

**1**

### **Index: WAN Partner**

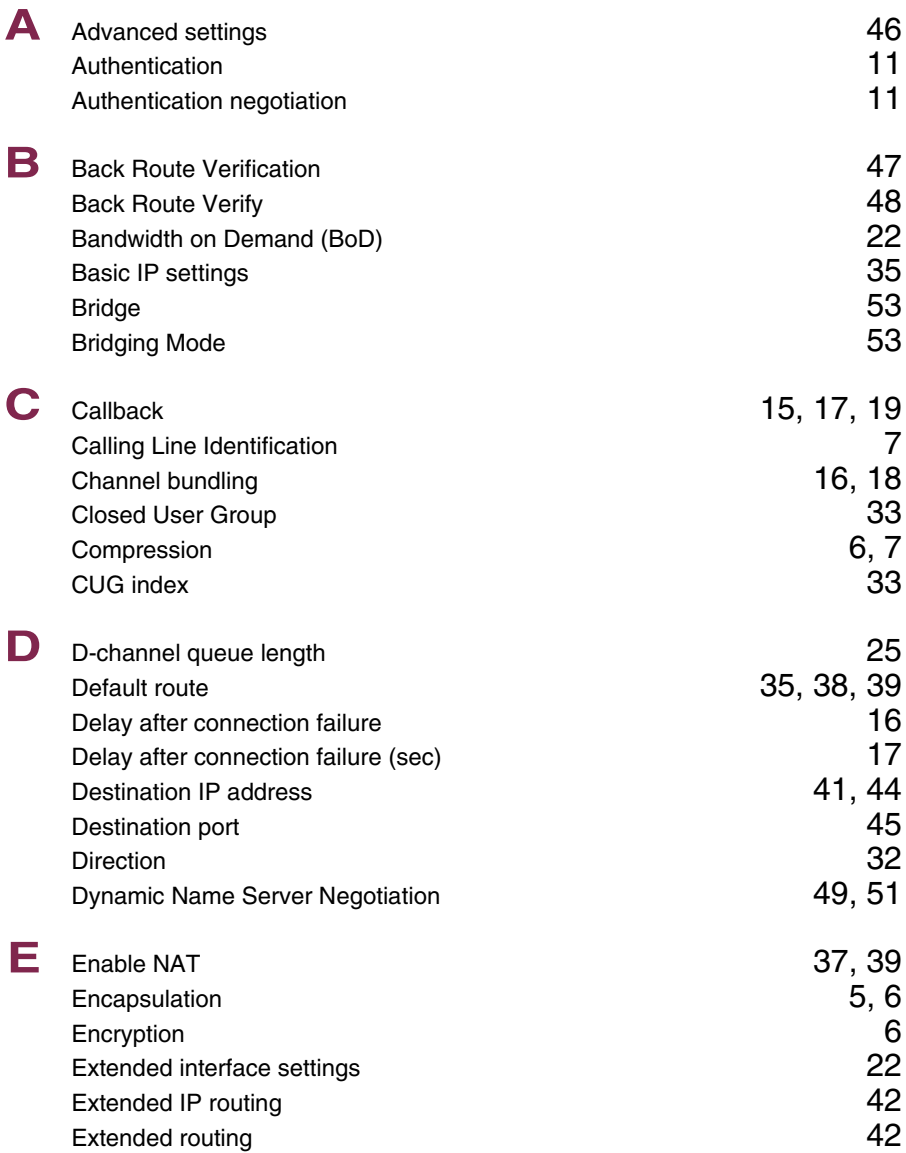

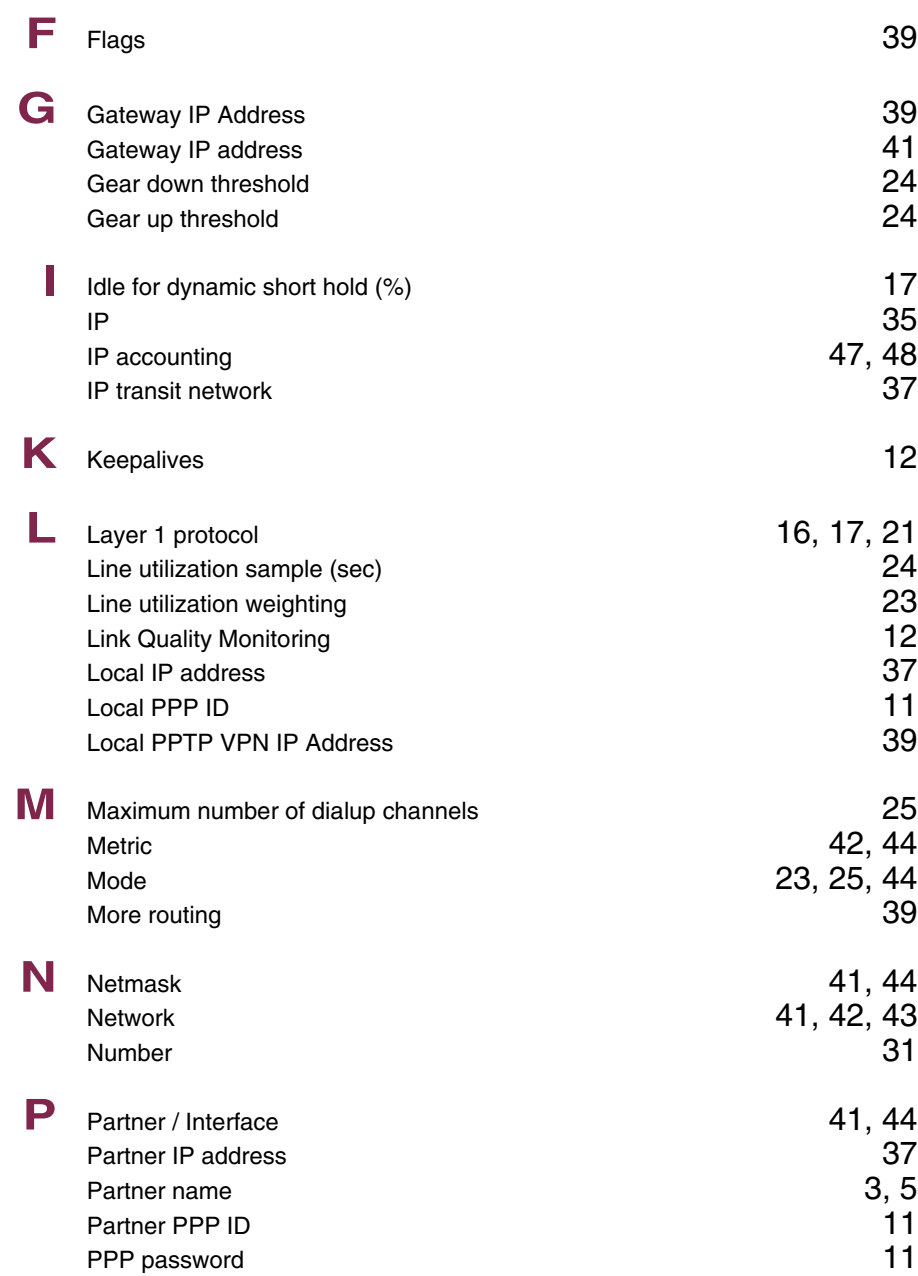

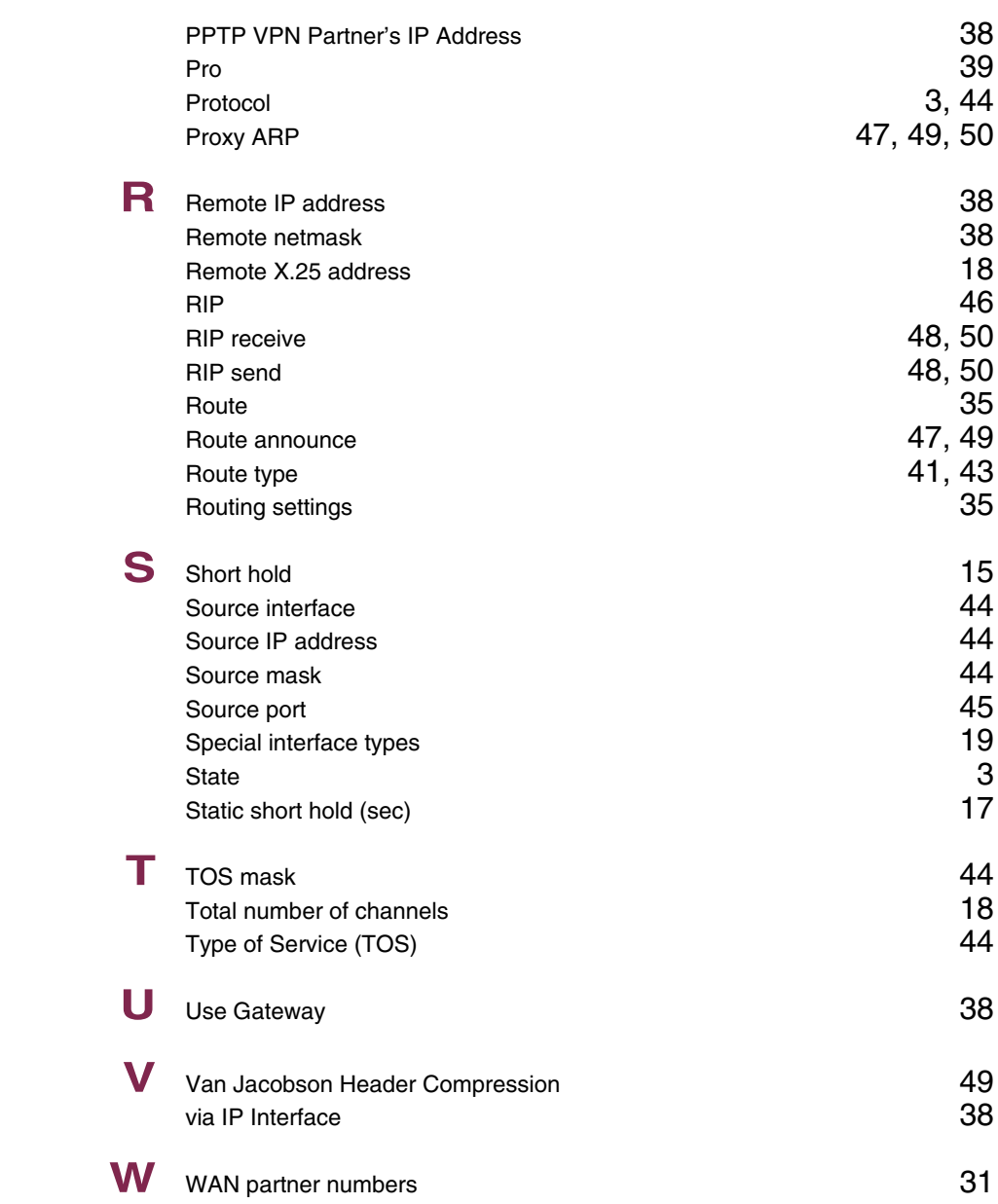

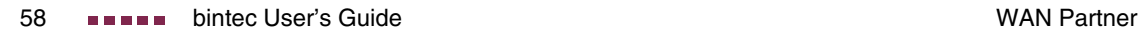

### **Index: Security**

### **Numerics** 3des 46 A Access restrictions 15<br>Action 40:00 Action 13. 22. 33 13, 22, 33<br>8, 29 Admin status Adminstatus 29 aes128  $\sim$  46 aes192 $\hskip1cm \hskip1cm 46$ aes256  $\sim$  46 Alias  $34, 36$ arc $4$  46 **B** blowfish 46  $\begin{array}{ccc}\n\text{C} & \text{cast128} \\
\text{Cateconv} & & 11\n\end{array}$ Category **11** Chain **16** Challenge response **45** Classification 7<br>ClientAliveCountMax 43 ClientAliveCountMax 43<br>ClientAliveInterval 44 ClientAliveInterval 44<br>Compression 41 Compression Connection state 19 **D** Day 12 Deny Silent 24 Description **18** Destination 32 Destination address 19<br>
Destination mask 19<br>
19 Destination mask 19<br>Destination port 19<br>20 Destination port 20<br>Dynamic packet filtering and the contract of 27 Dynamic packet filtering

**7**

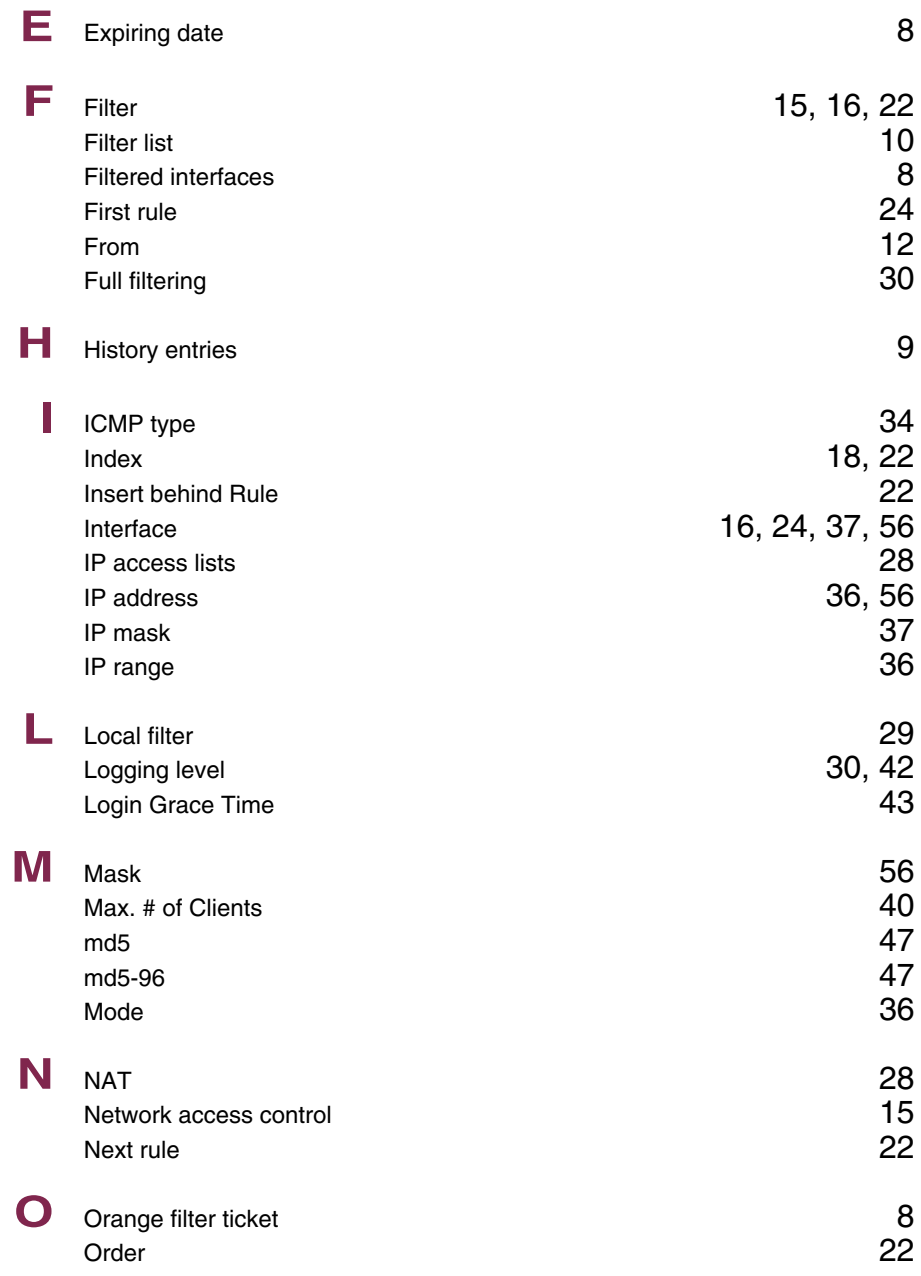

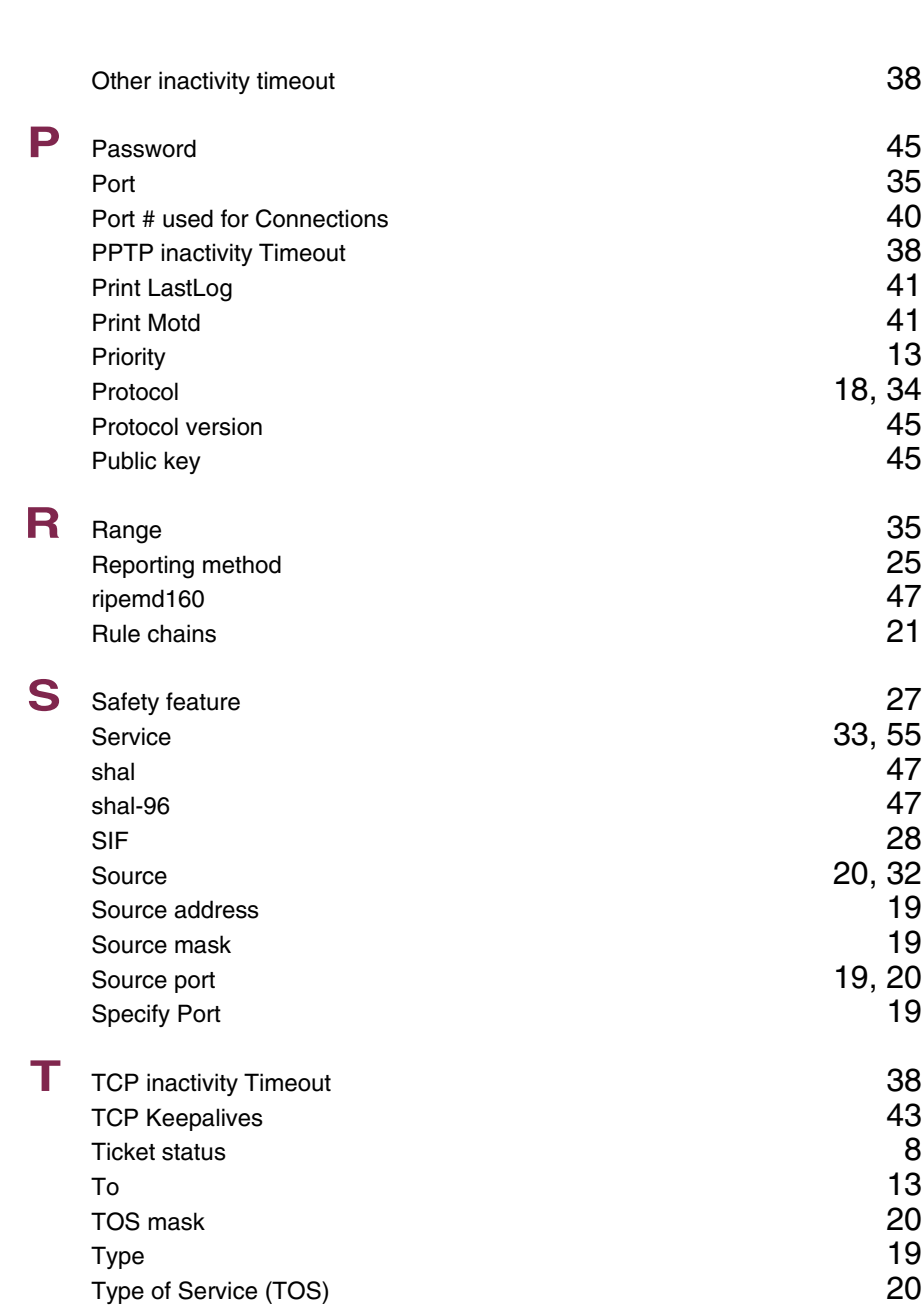

**7**

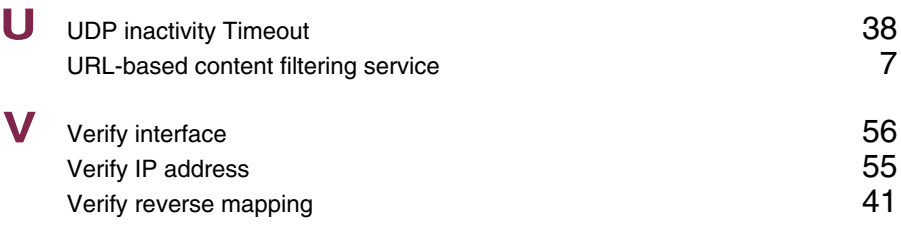

### **Index: IPSec**

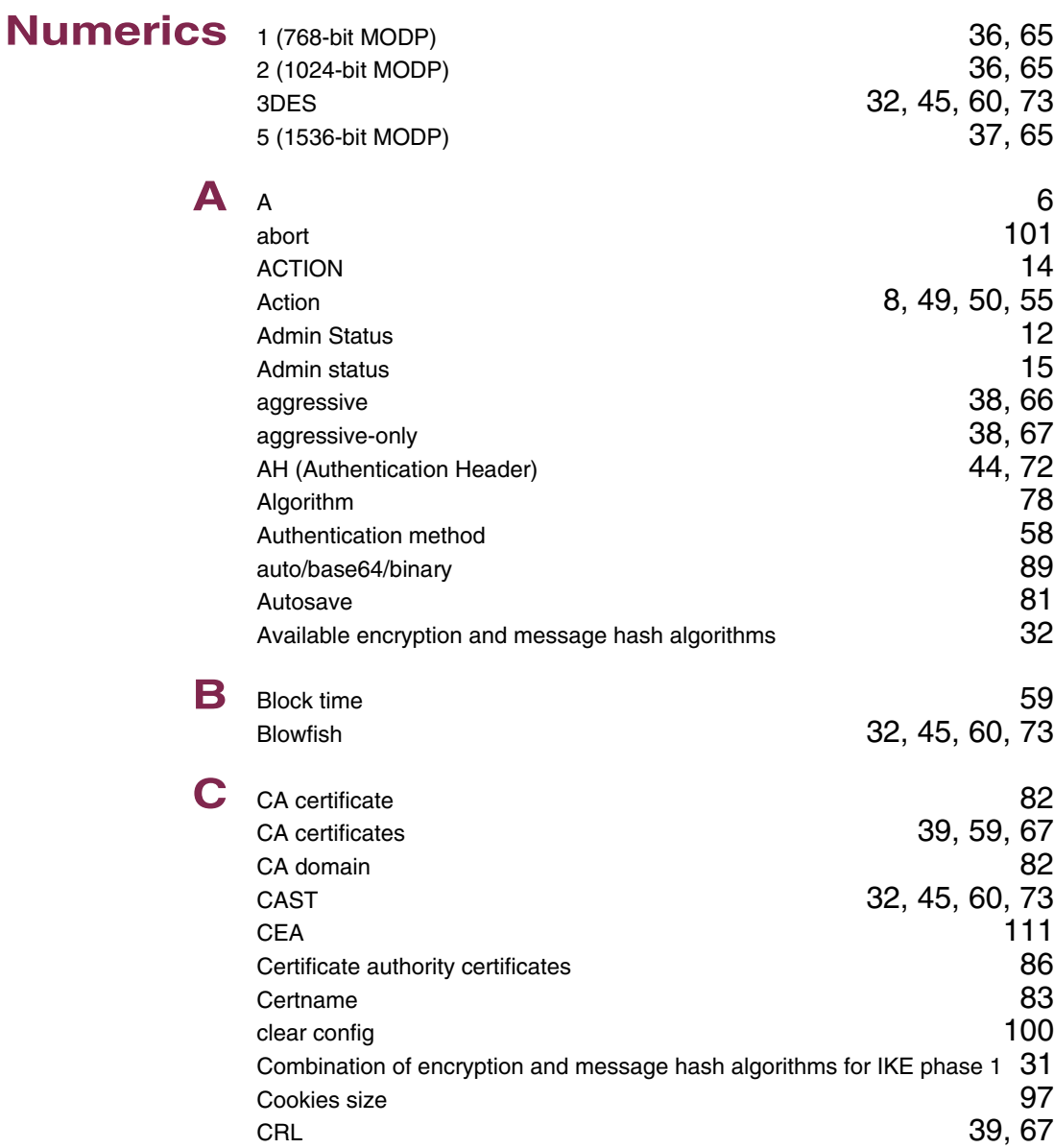

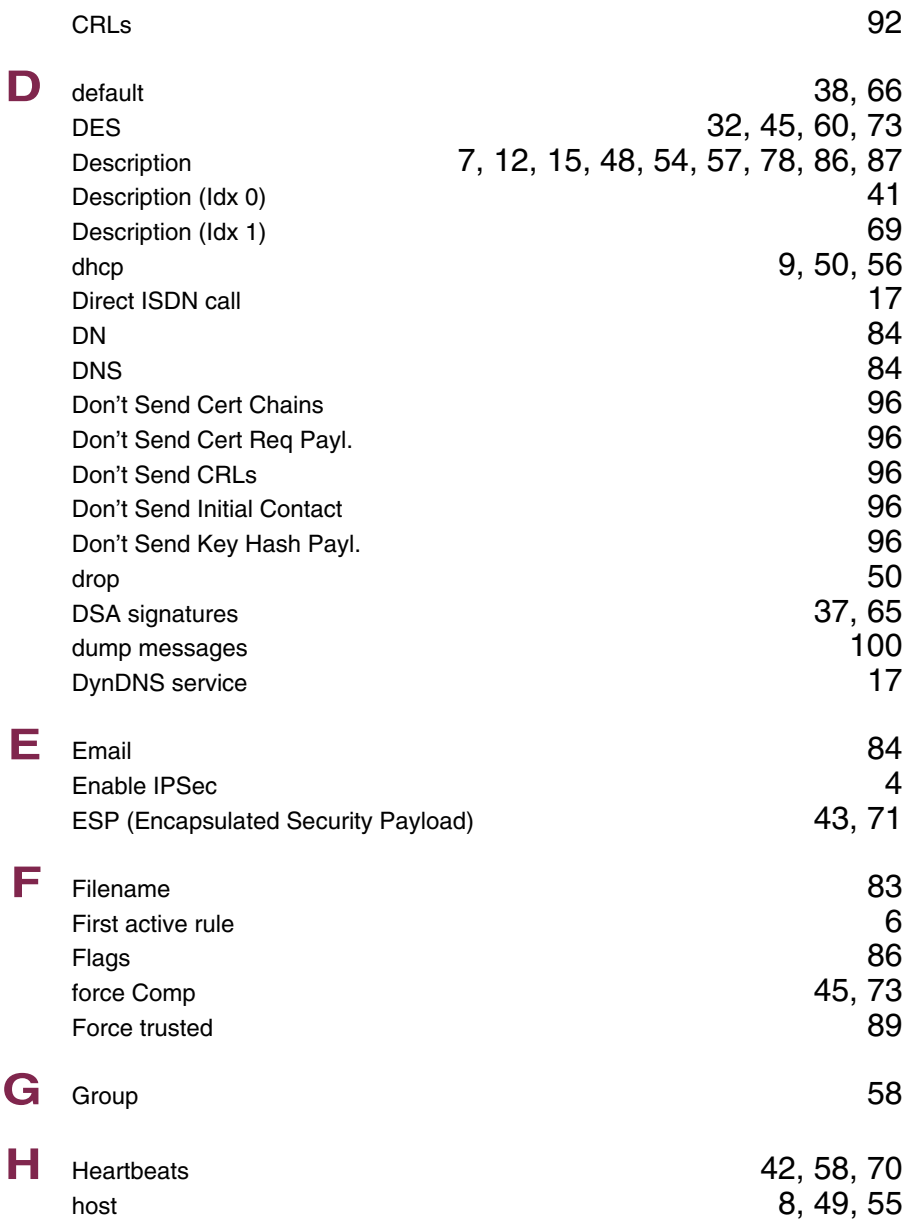

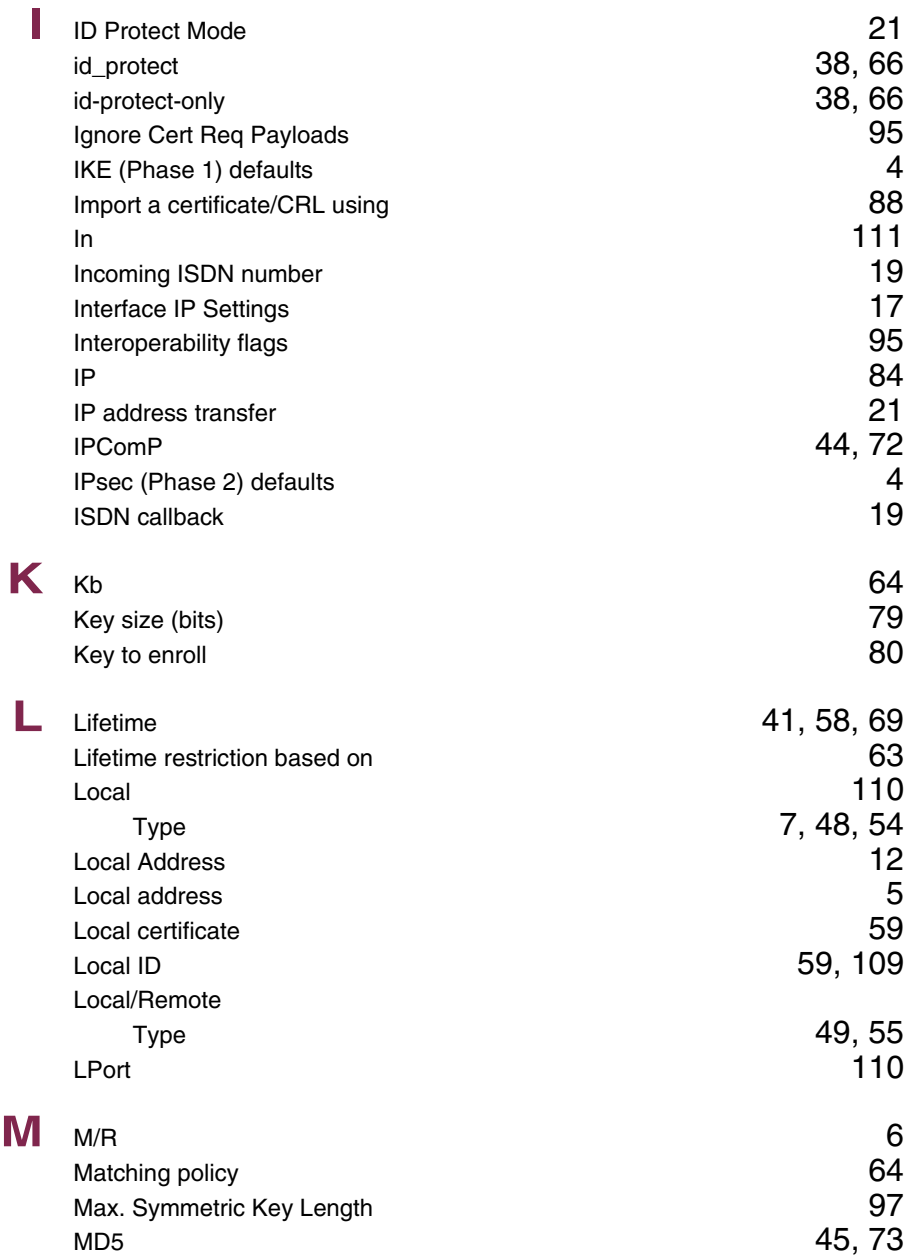

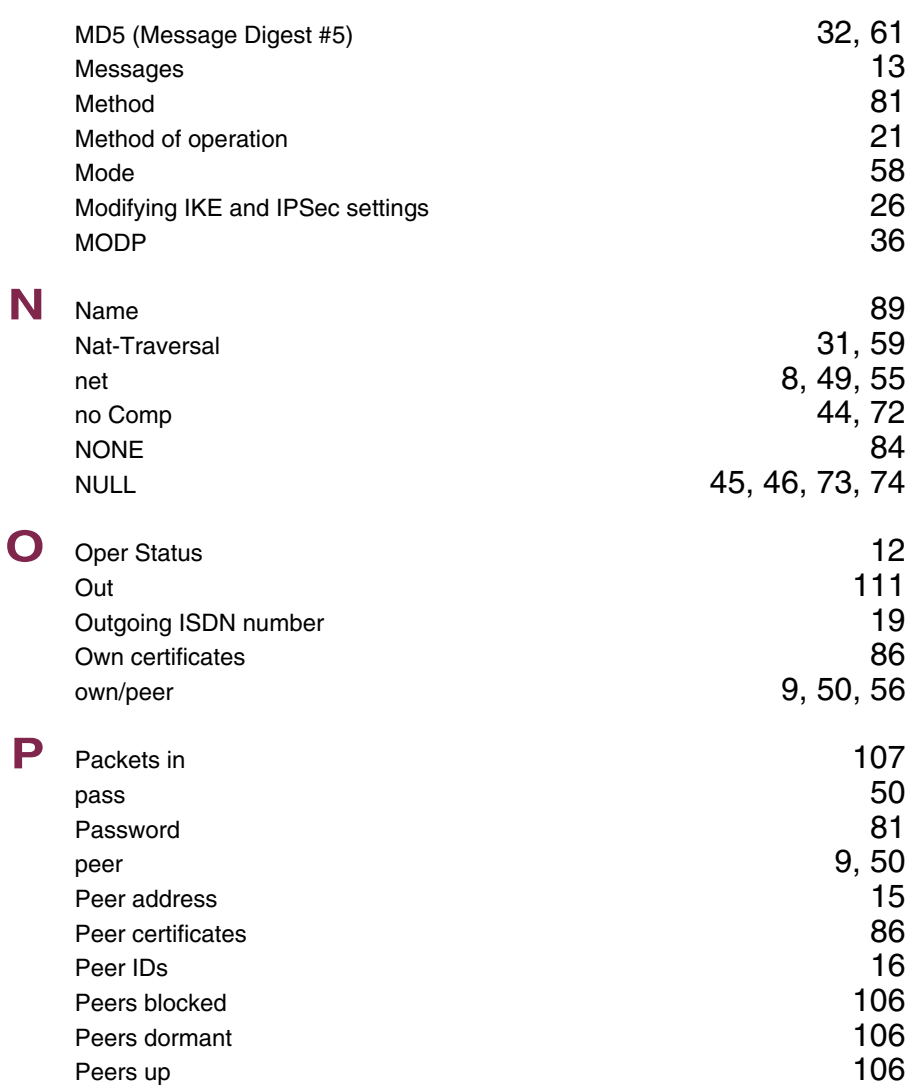

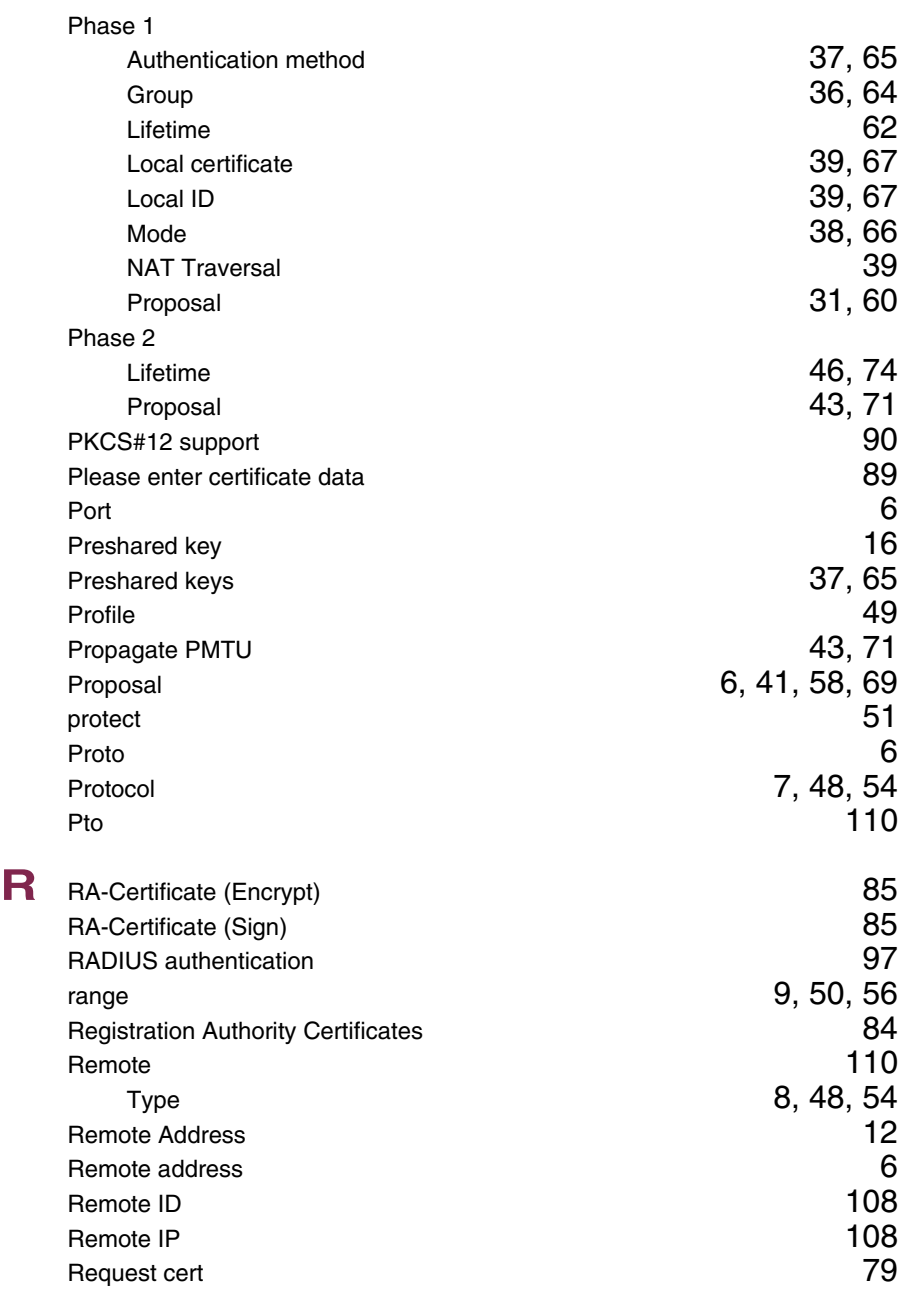

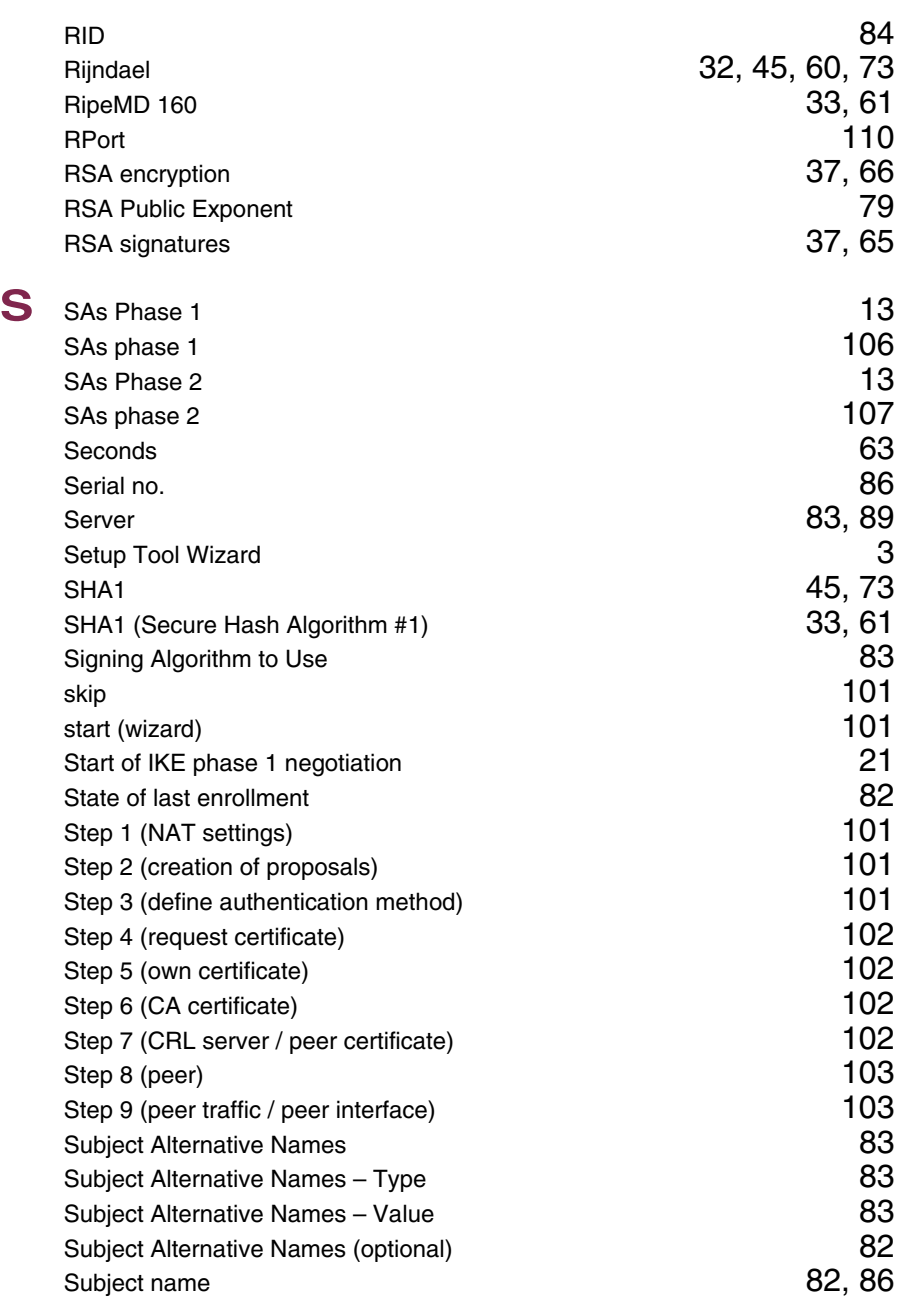

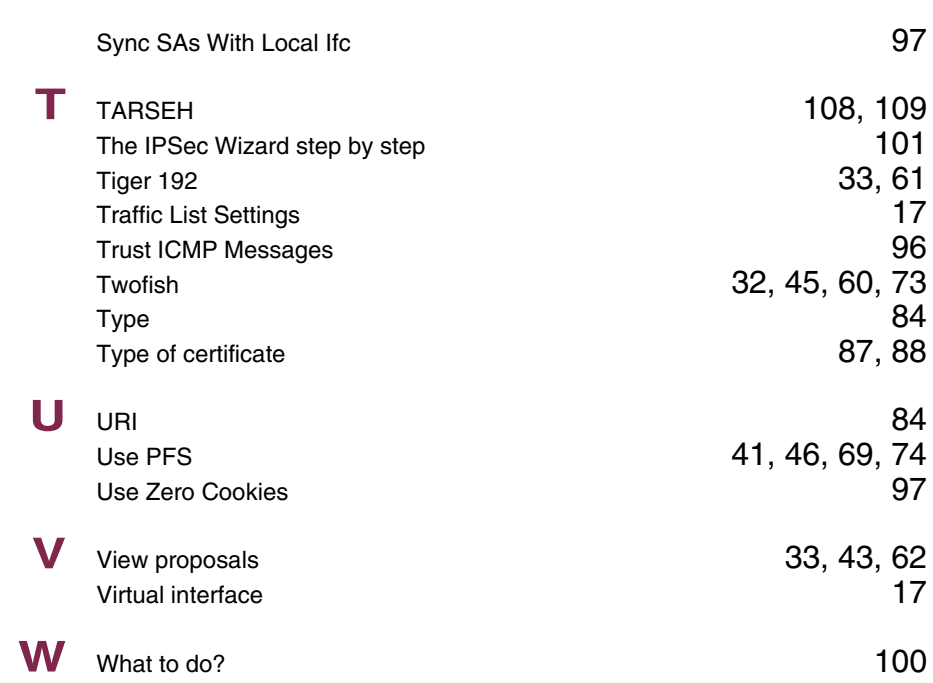

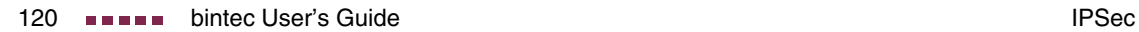

### **Index: IP**

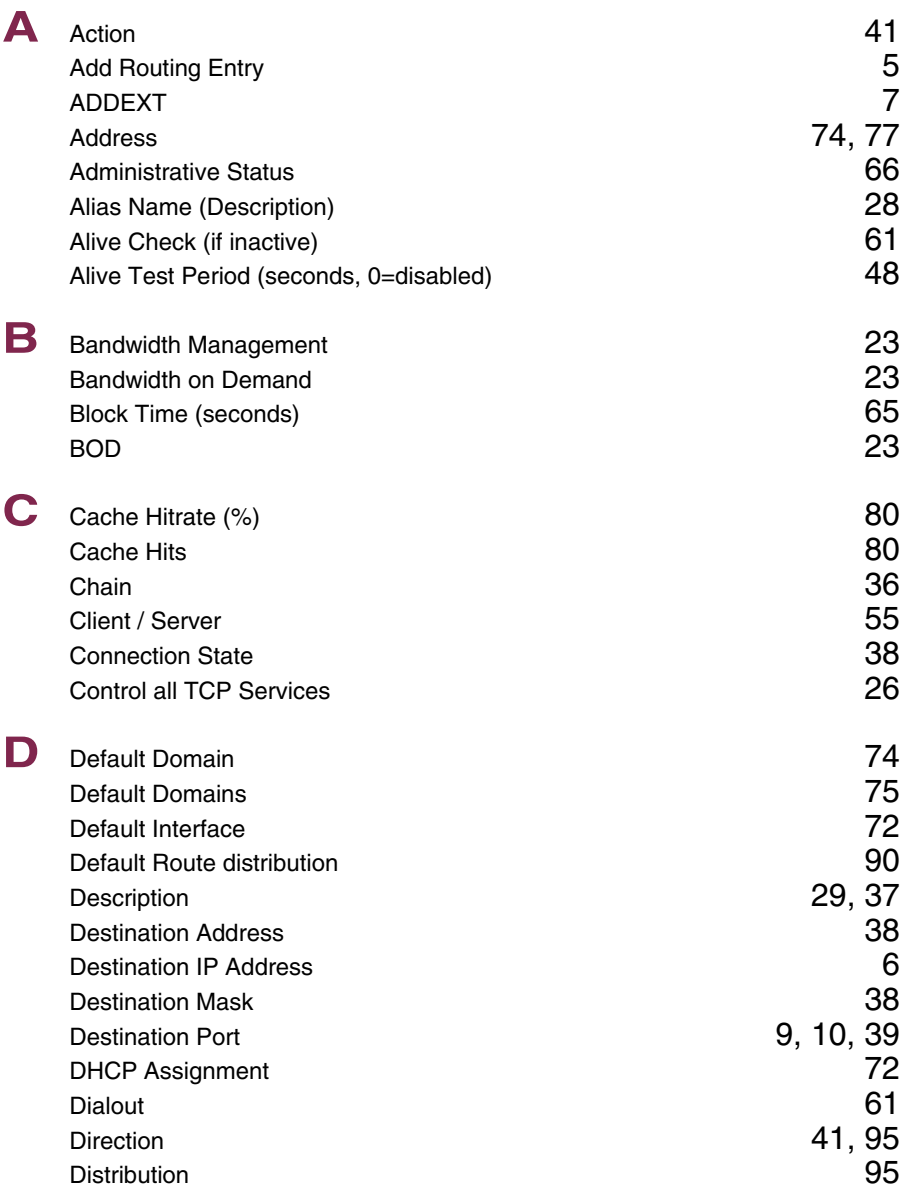

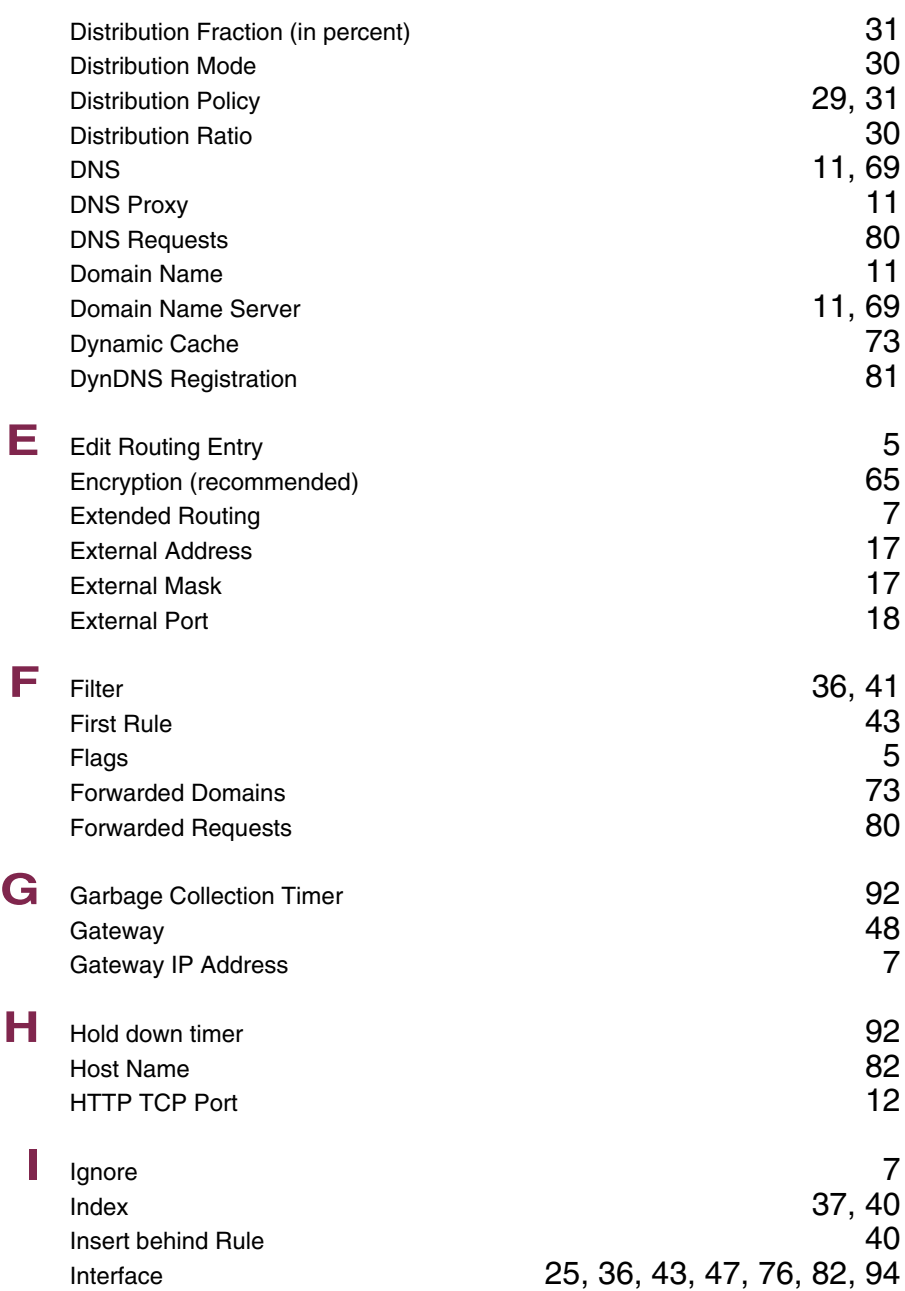

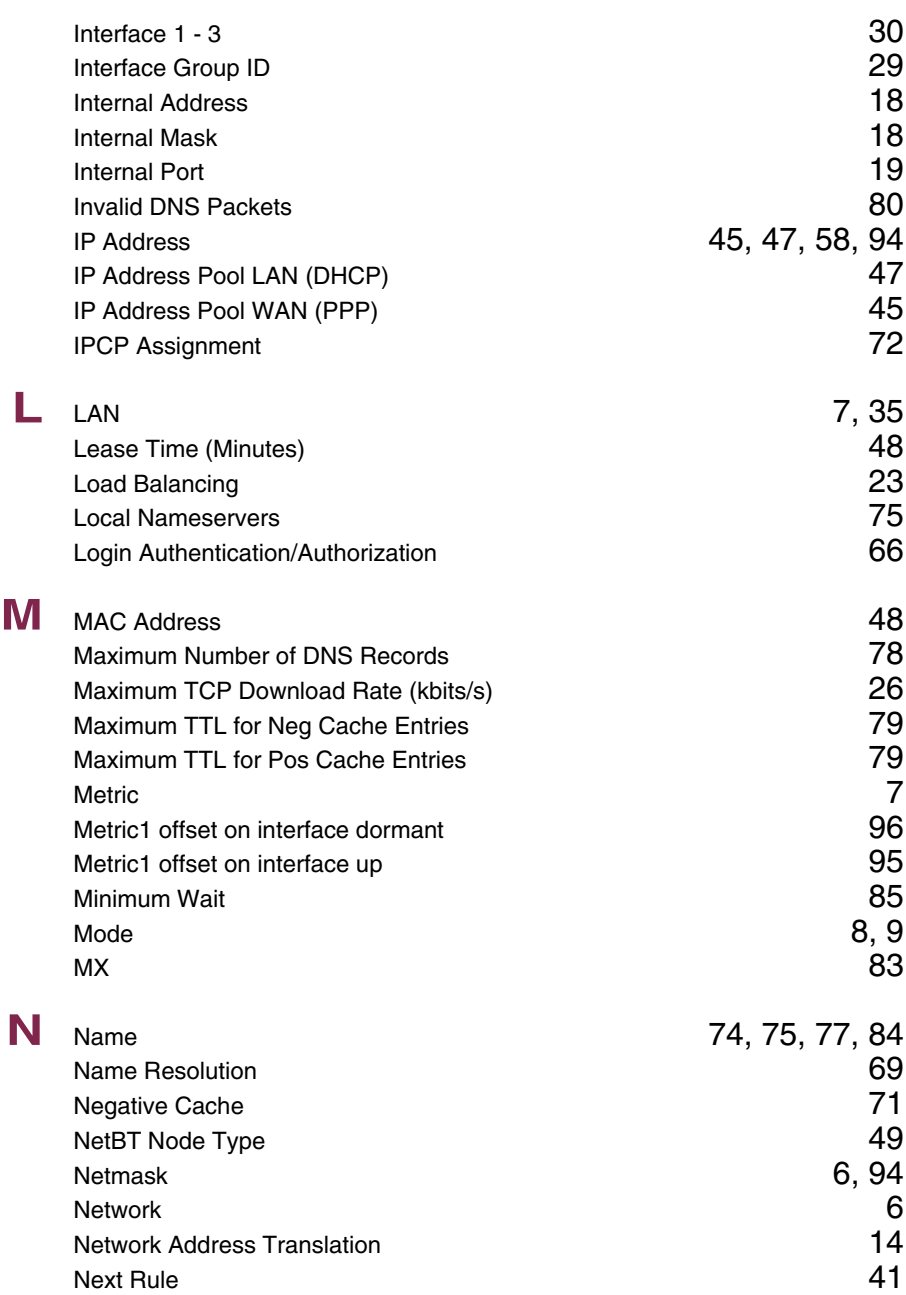

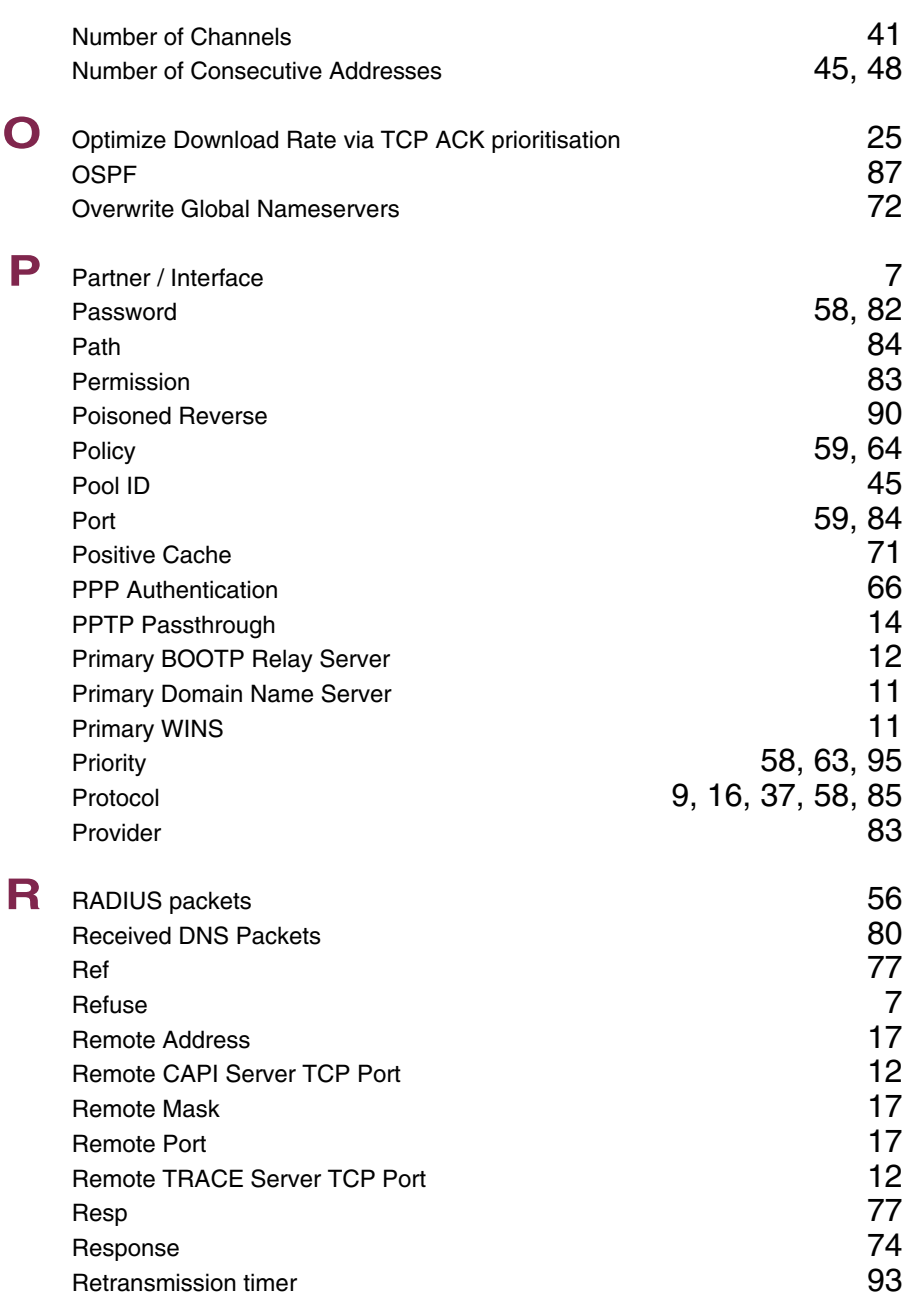

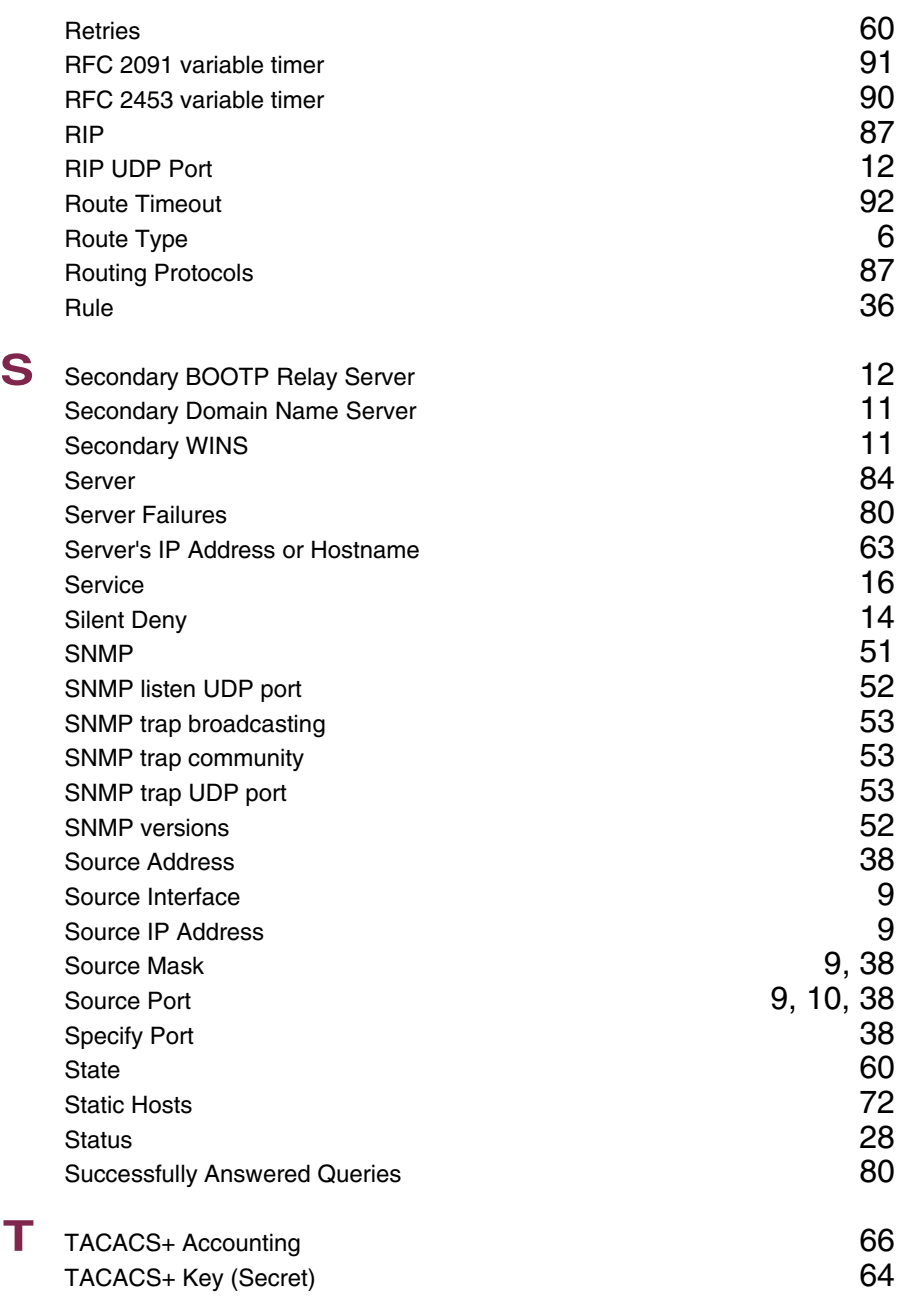

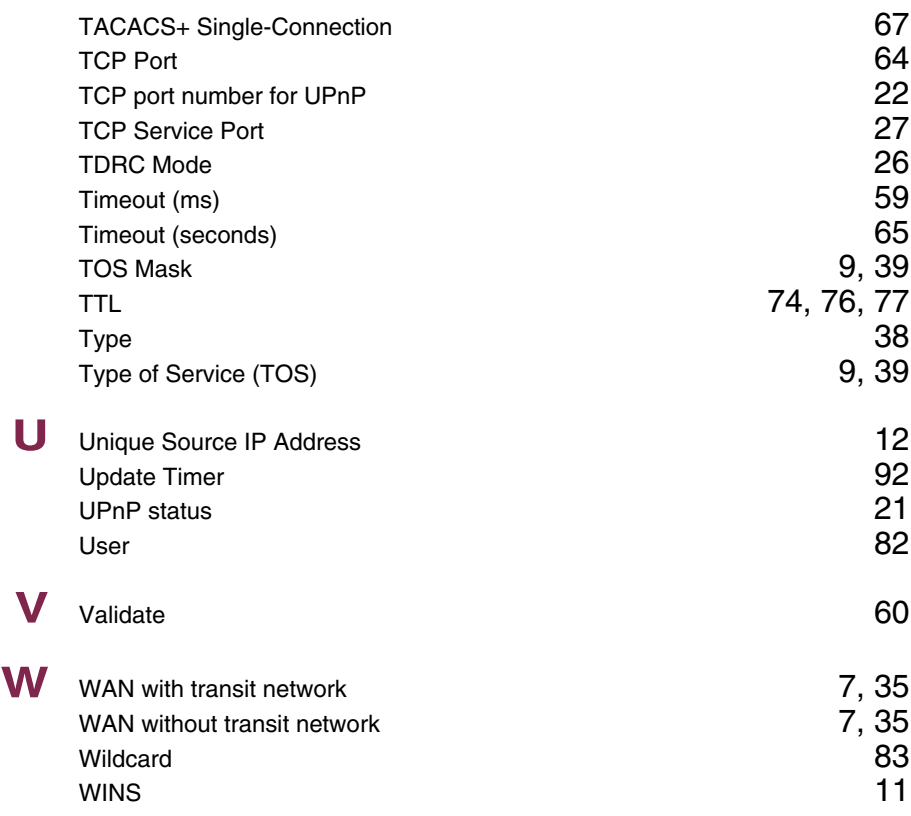

### **Index: PPP**

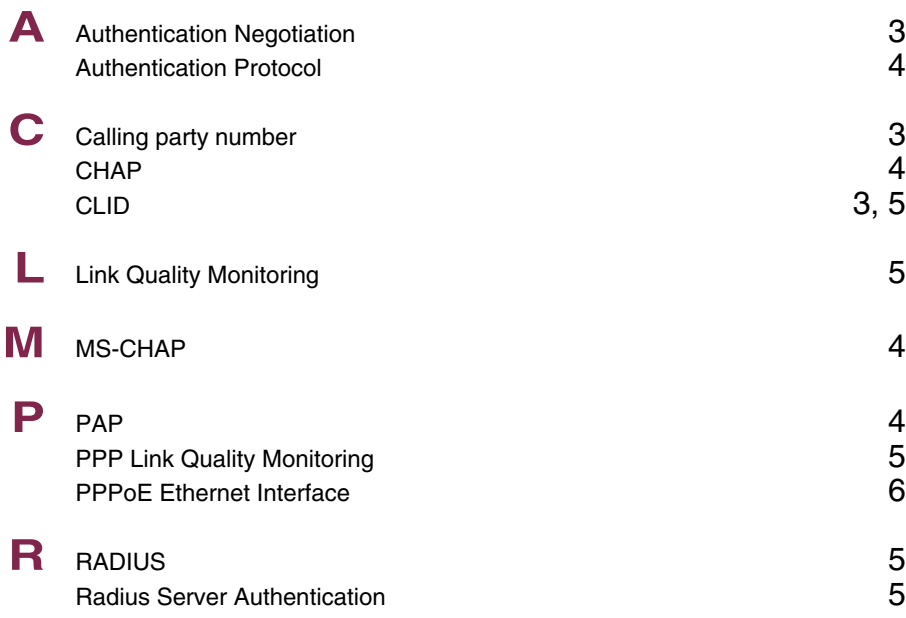

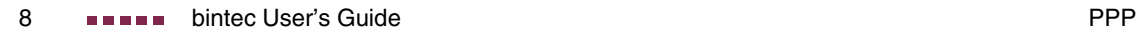

### **Index: CREDITS**

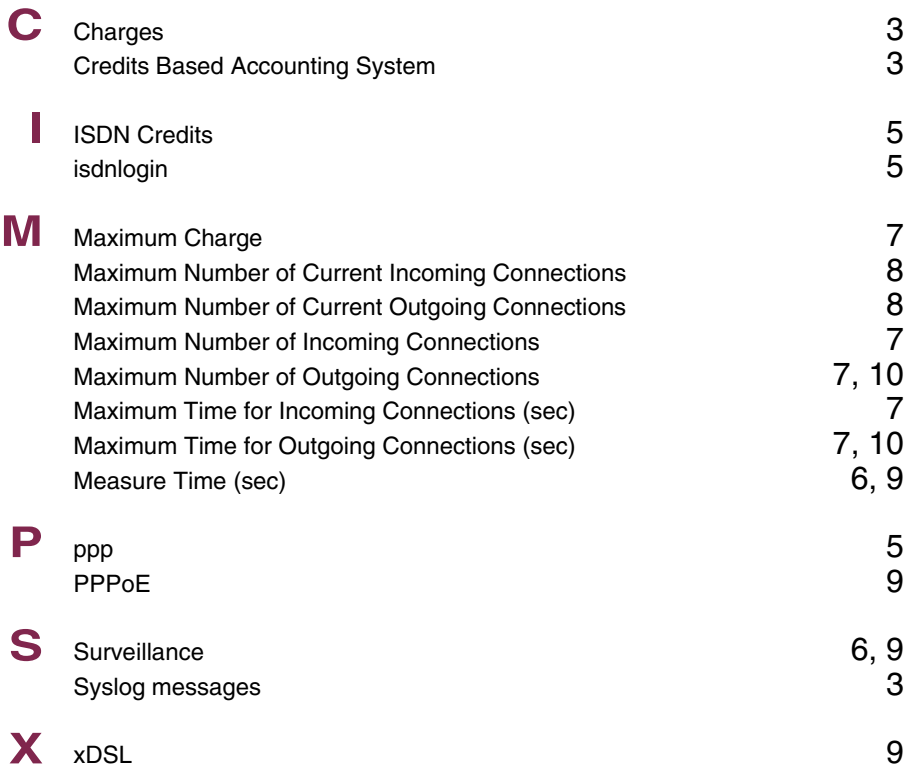

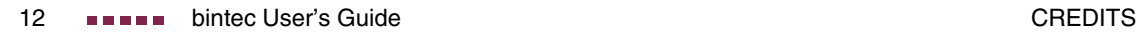

### **Index: CAPI**

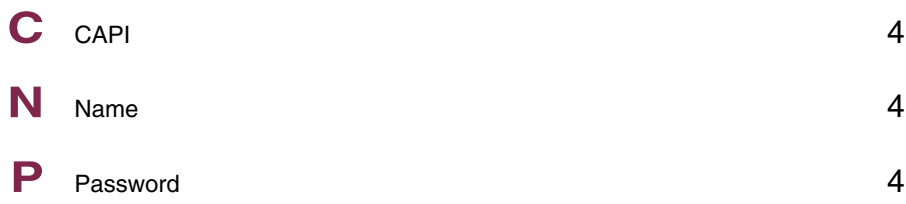

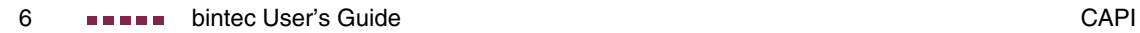

## **Index: ATM**

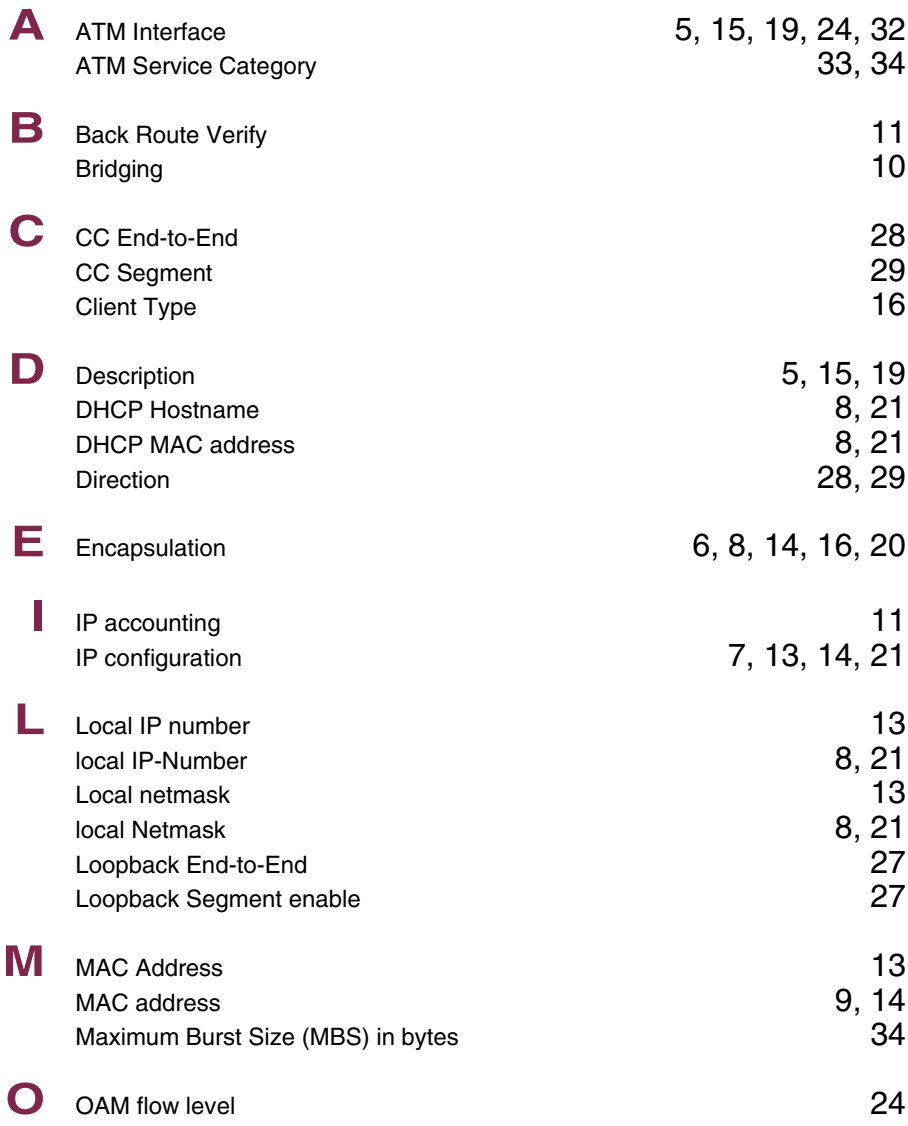

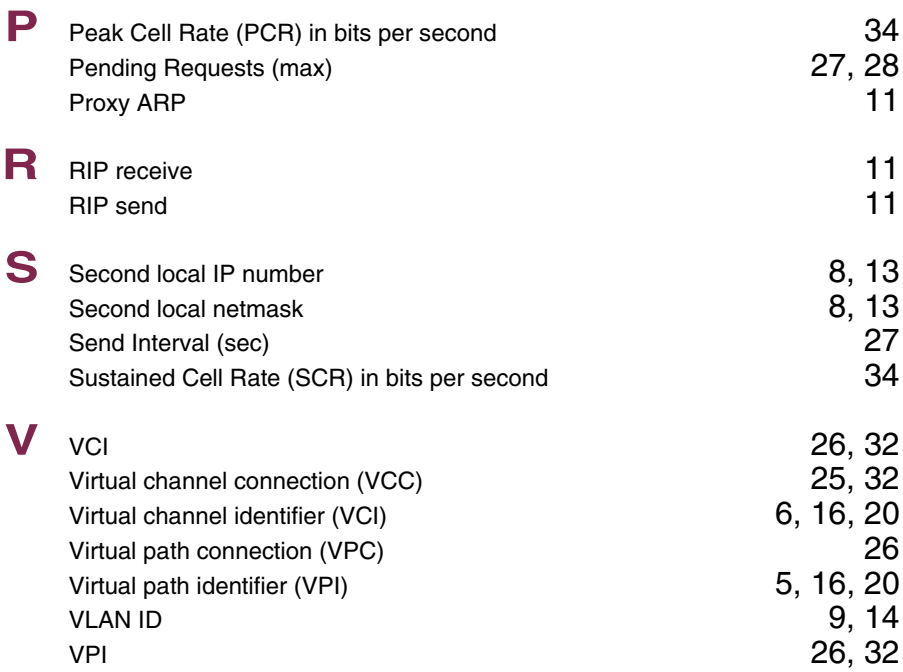

### **Index: QoS**

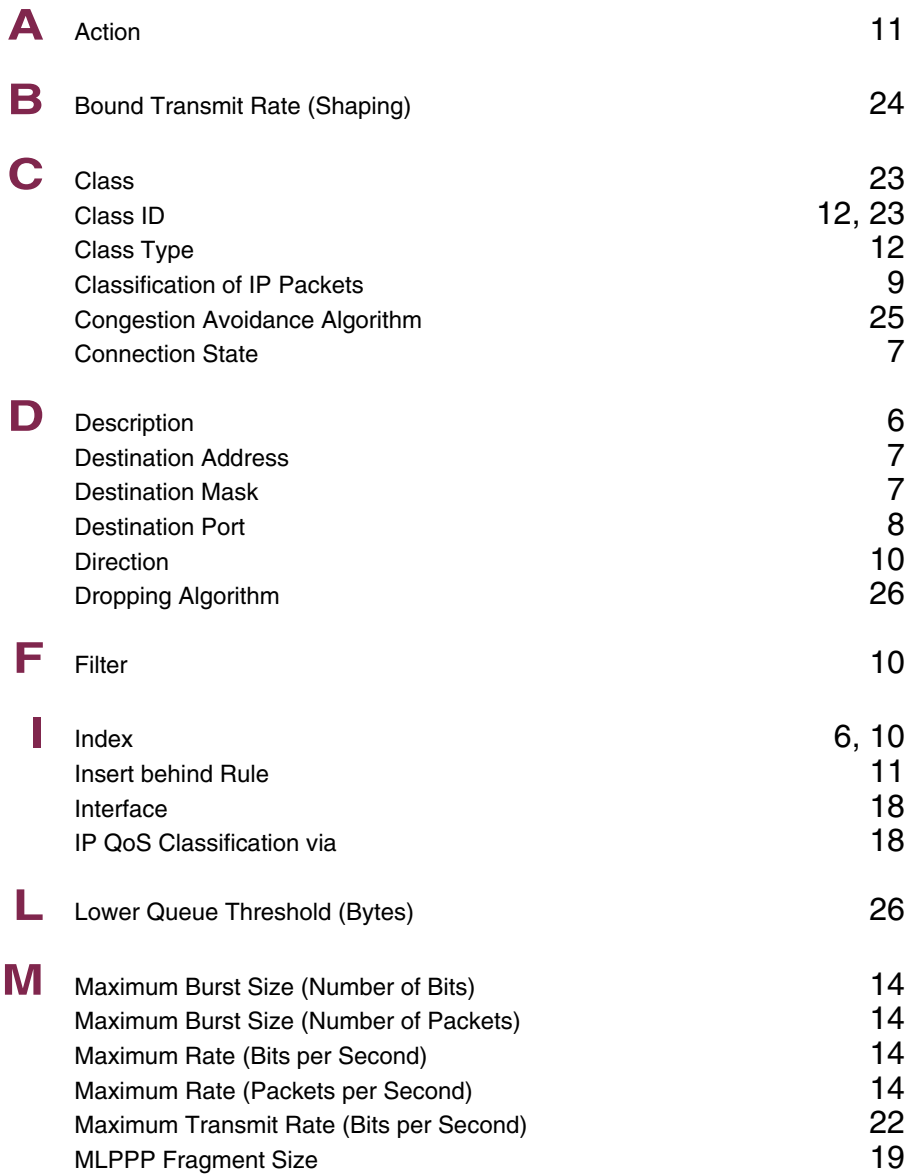

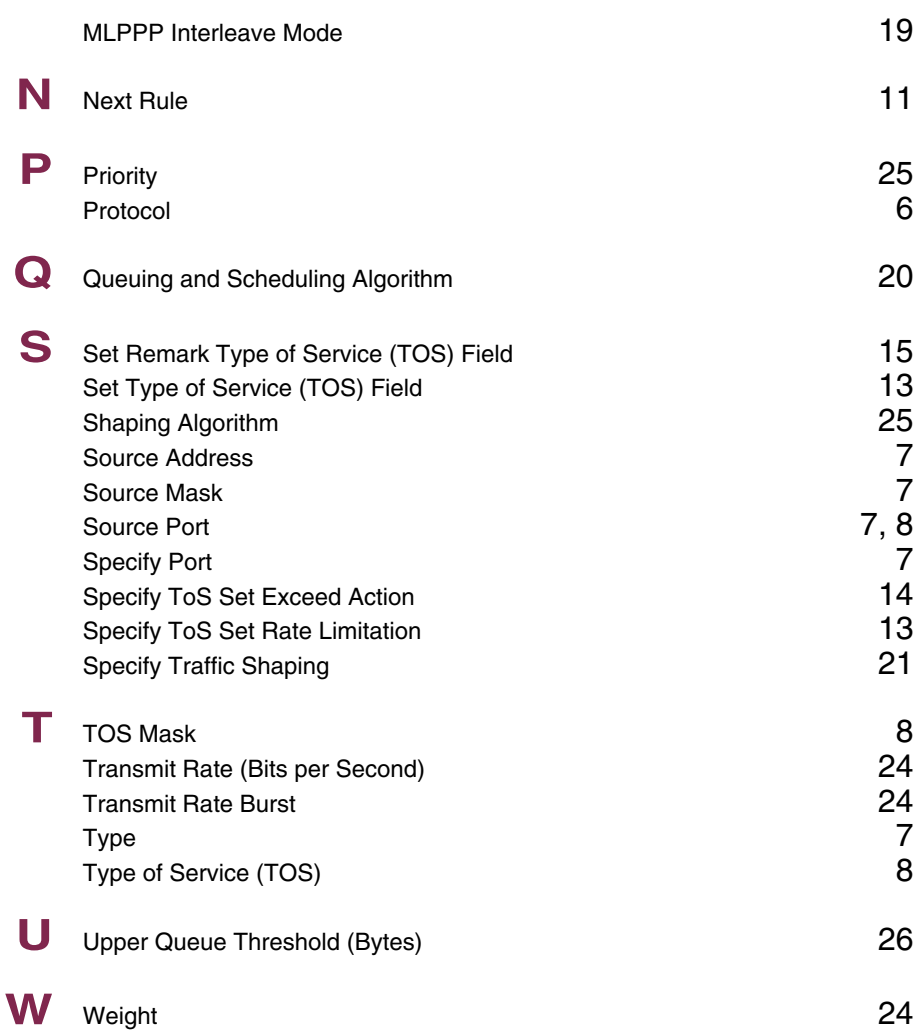

### **Index: L2TP**

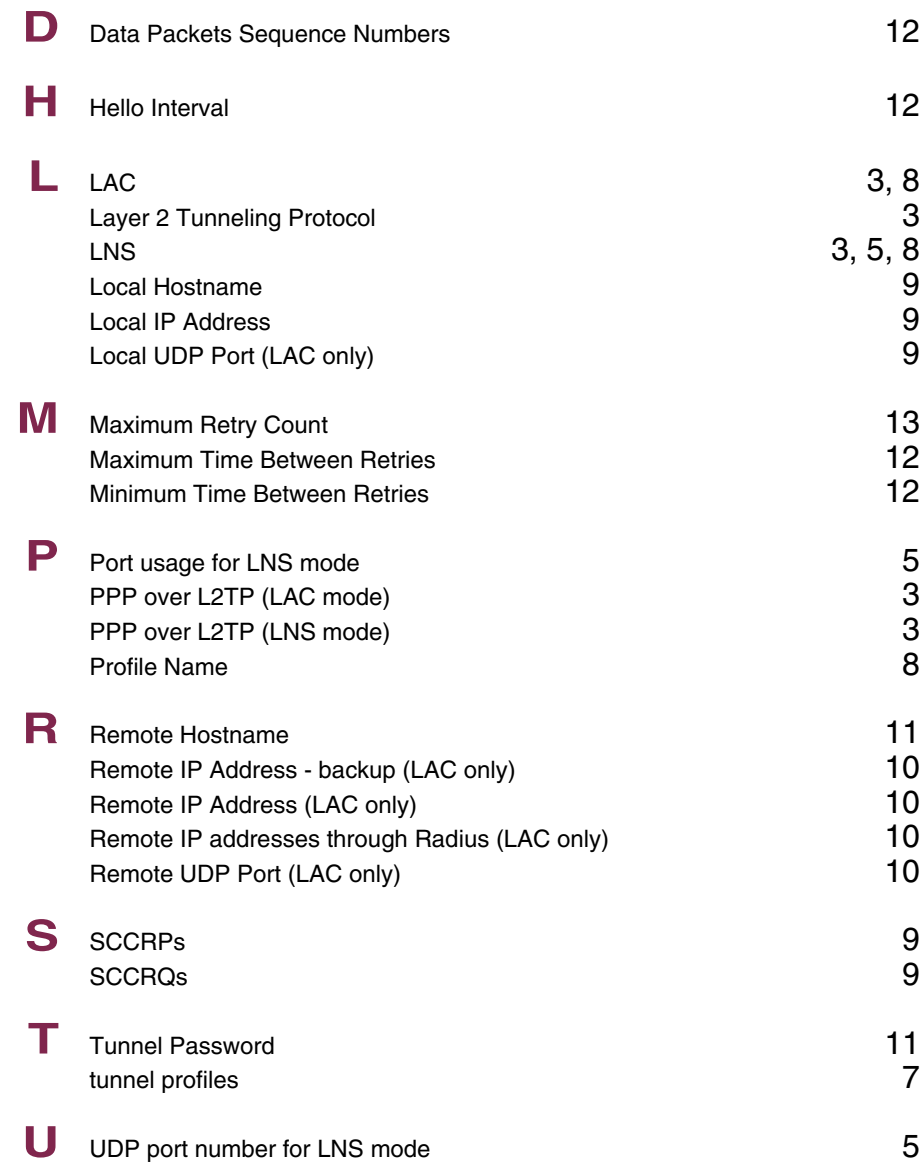

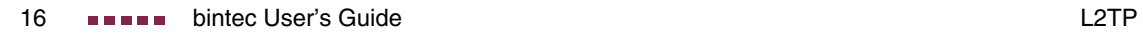

# **Index: Configuration Management**

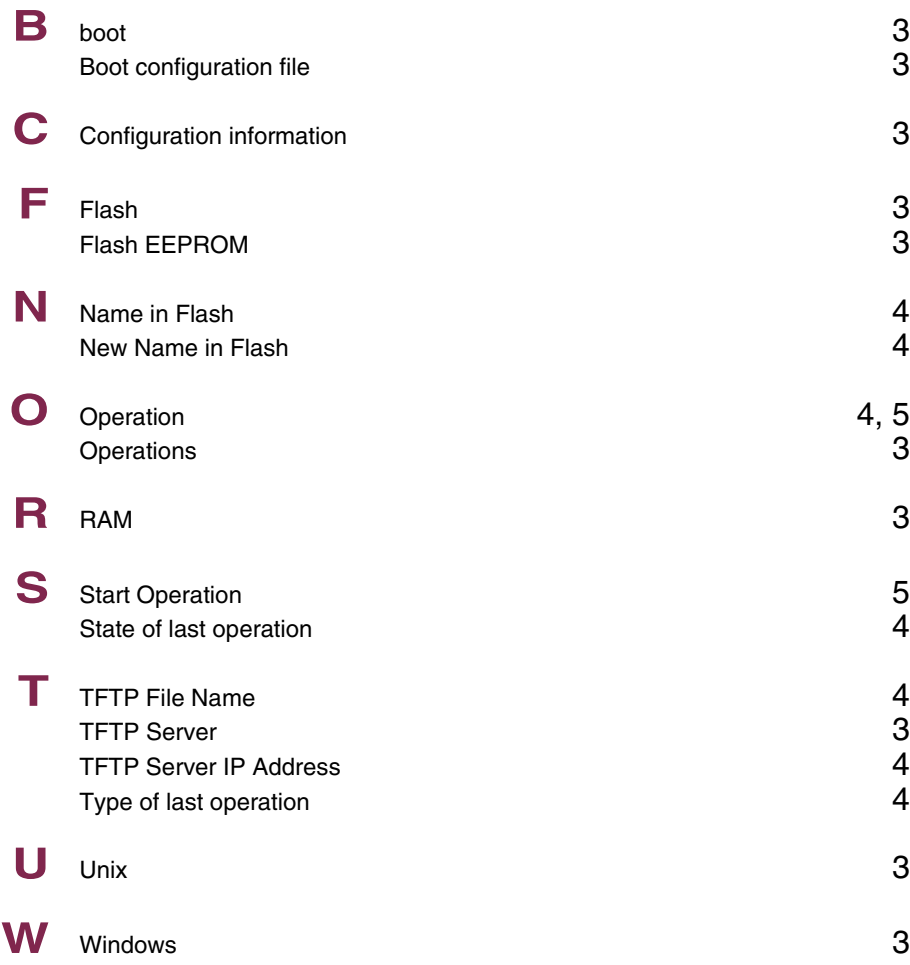

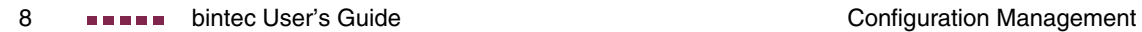

# **Index: Monitoring and Debugging**

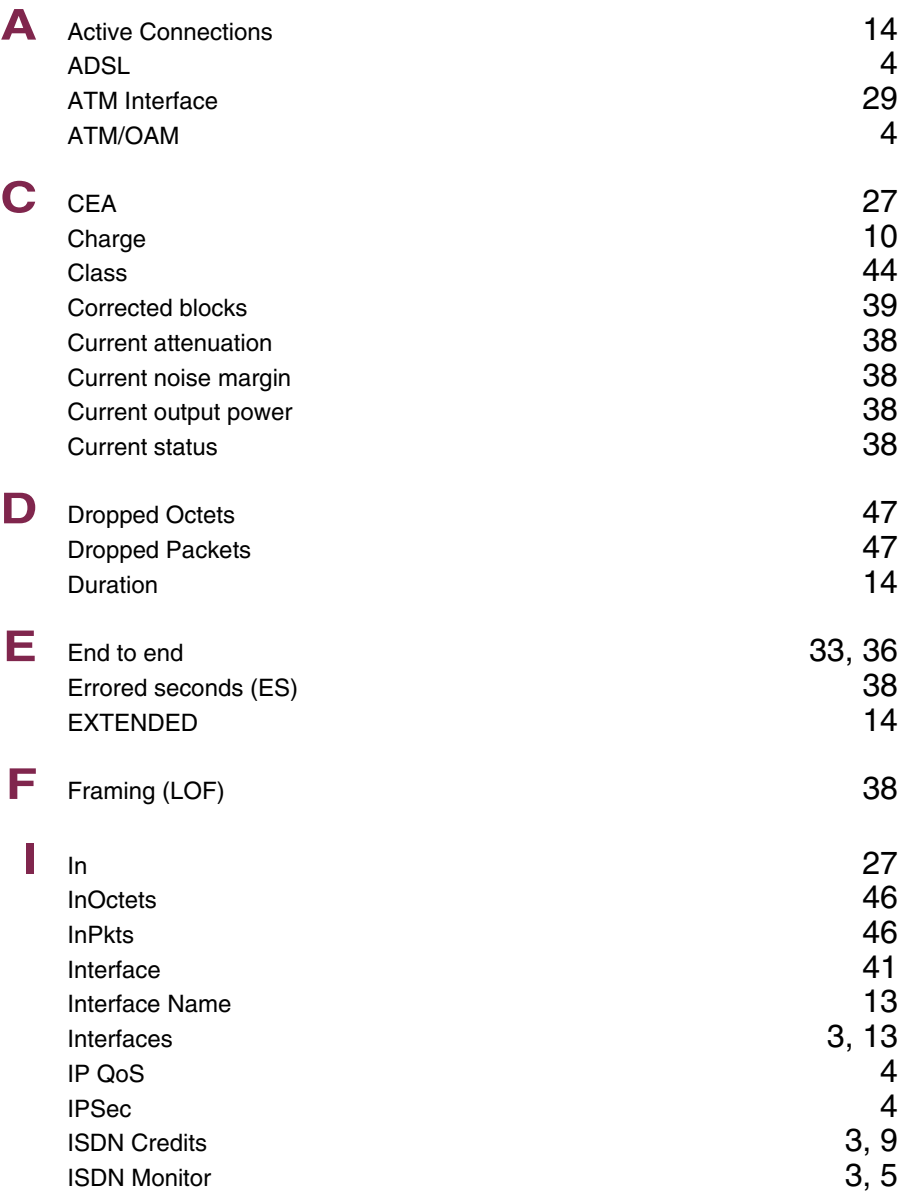

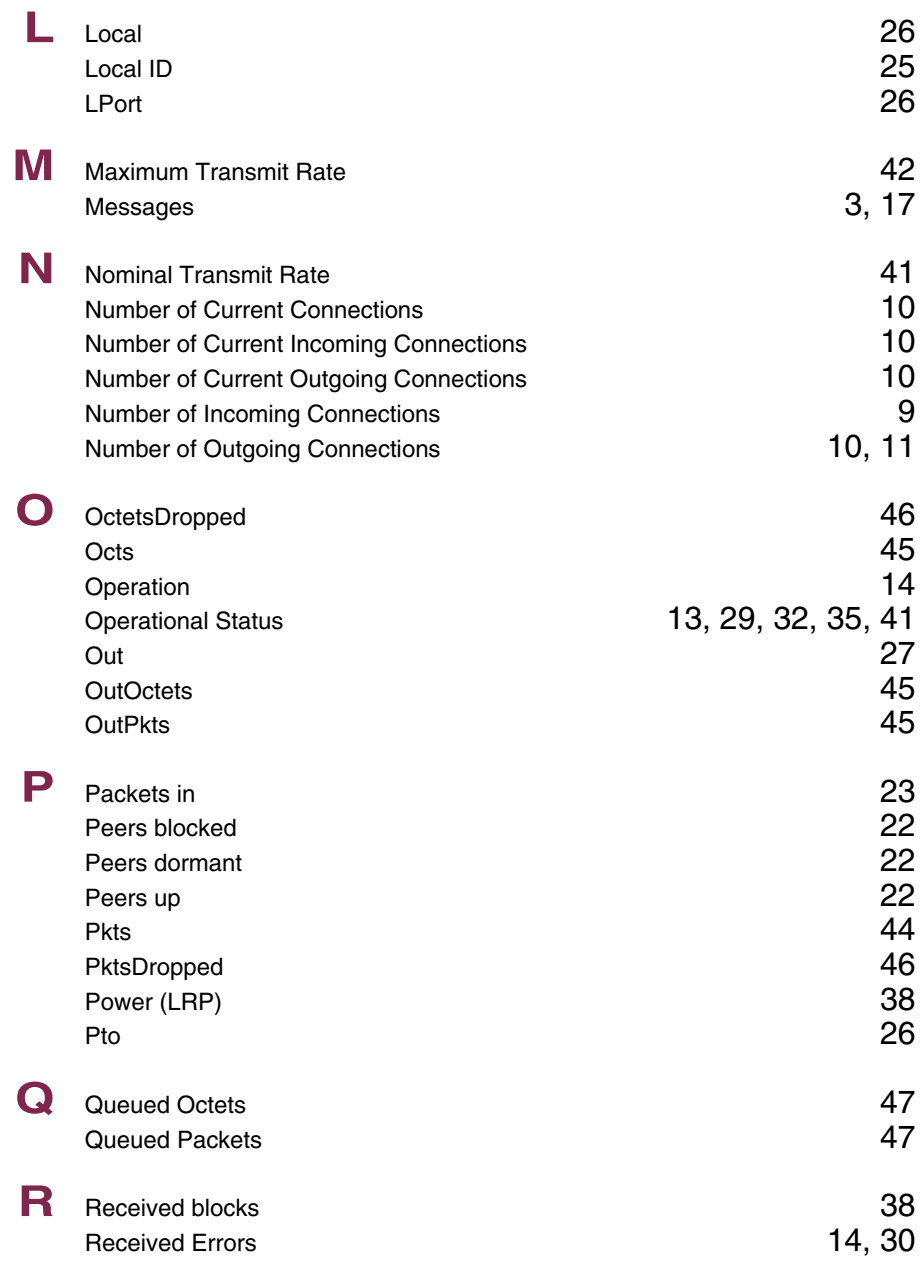

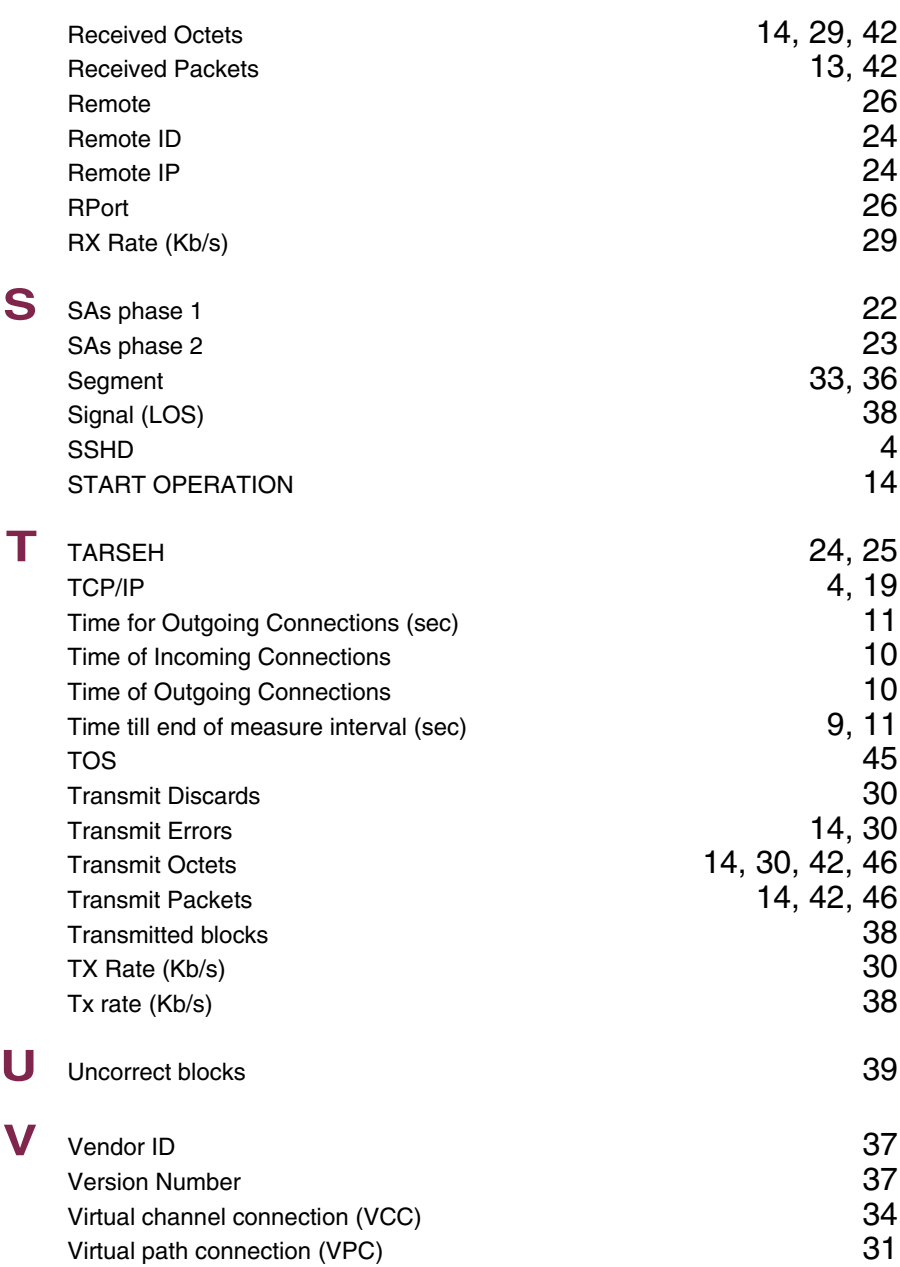

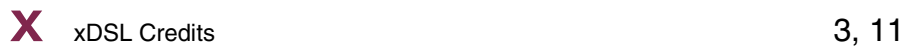